TALLINNA TEHNIKAÜLIKOOL Infotehnoloogia teaduskond

Edith Pärnik 185628IABB

# **Viienda rahapesutõkestamise vastase direktiivi rakendamise ärianalüüs**

Bakalaureusetöö

Juhendaja: Tambet Artma BSc

Kaasjuhendaja: Inna Švartsman MSc

## **Autorideklaratsioon**

Kinnitan, et olen koostanud antud lõputöö iseseisvalt ning seda ei ole kellegi teise poolt varem kaitsmisele esitatud. Kõik töö koostamisel kasutatud teiste autorite tööd, olulised seisukohad, kirjandusallikatest ja mujalt pärinevad andmed on töös viidatud.

Autor: Edith Pärnik

02.01.2022

### **Annotatsioon**

Rahapesu tõkestamise 5. direktiiviga on tehtud muudatused, kus riigil on kohustus tagada tegelike kasusaajate andmete avalikkus, kontroll ja järelevalve. Hetkel on loodud äriregistris funktsionaalsused tegelike kasusaajate esitamiseks, aga puuduvad võimalused esitatud andmetele järelevalve teostamiseks ning vajadusel veenva põhjenduse olemasolul andmete peitmiseks (isiku elu ohustatus, alaealisus või teovõimetus). Lisaks teatud tüüpi lepinguliste suhete puhul (usaldushaldused) ei saa riik hetkel koguda andmeid ja teada, kes on nende puhul tegelikud kasusaajad.

Lõputöö eesmärgiks on teostada ärianalüüs, et viia äriregistri infosüsteem rahapesu ja terrorismi rahastamise tõkestamise seaduse muudatustega kooskõlla, mis võimaldaks luua tegelike kasusaajate andmekogu ja usaldushalduste tegelike kasusaajate andmete kogumise ja kuvamise funktsionaalsuse loomise äriregistri juurde.

Töö tulemusena teostati sekundaarandmete analüüs, milles koguti kokku nõuded uute funktsionaalsuste kohta. Järgmisena teostati strateegiline analüüs, milles pandi paika äriprotsessid ning viimaseks koostati prototüüp ning kirjutati detailanalüüs. Töö tulemusena valmis ärianalüüs Äriregistri infosüsteemis kolme uue funktsionaalsuse kohta.

Lõputöö on kirjutatud eesti keeles ning sisaldab teksti 34 leheküljel, seitse peatükki, 18 joonist, null tabelit.

### **Abstract**

## **Business Analysis for the Fifth Anti-Money Laundering Directive Implementation**

The fifth Anti-Money Laundering Directive makes changes where the Member States must ensure the disclosure, control, and monitoring of the beneficial owner's data. To implement the changes introduced by the fifth AMLD, the information system of the Business Register needs to be updated and make developments to create a database of beneficial owners and functionality for collecting and displaying beneficial owner's data in the Business Register.

This bachelor's thesis aims to carry out a business analysis to bring Business Register in line with the amendments of the Money Laundering and Terrorist Financing Prevention Act, which would create a database of beneficial owners and a trust register.

The author of this work performed secondary data analysis, strategic analysis, composed prototype, and detailed analysis. In secondary data analysis was gathered requirements for the new functionalities. In the strategic analysis was defined business processes. And lastly, the prototype and detailed analysis for the new functionalities was composed.

As a result of the work, the business analysis completed three new functionalities of the Business Register information system: register trust and its beneficial owners; hide beneficial owner information; declare beneficial owner information discrepancy.

The thesis is in Estonian and contains 34 pages of text, seven chapters, 18 figures, zero tables.

## **Lühendite ja mõistete sõnastik**

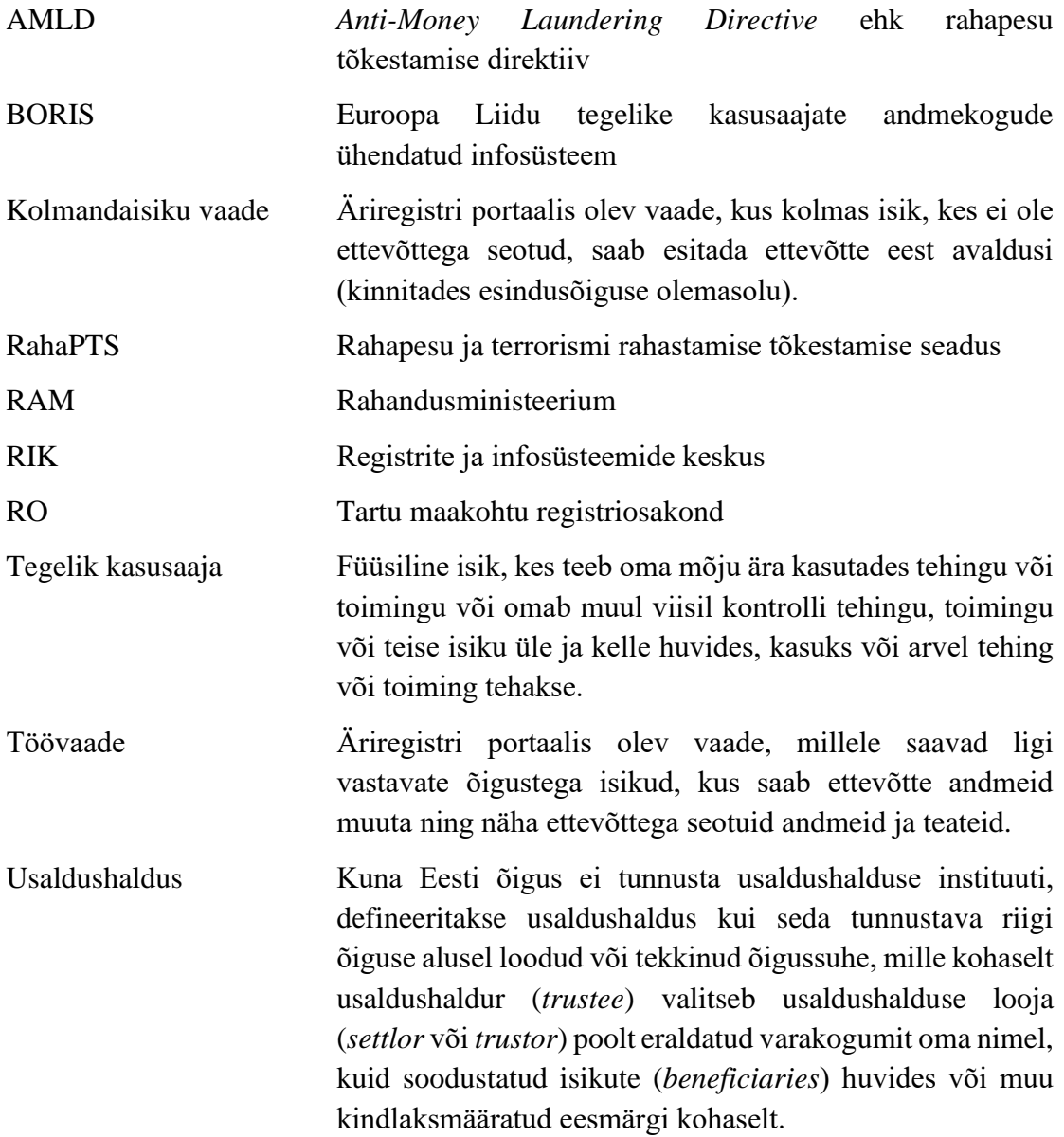

## **Sisukord**

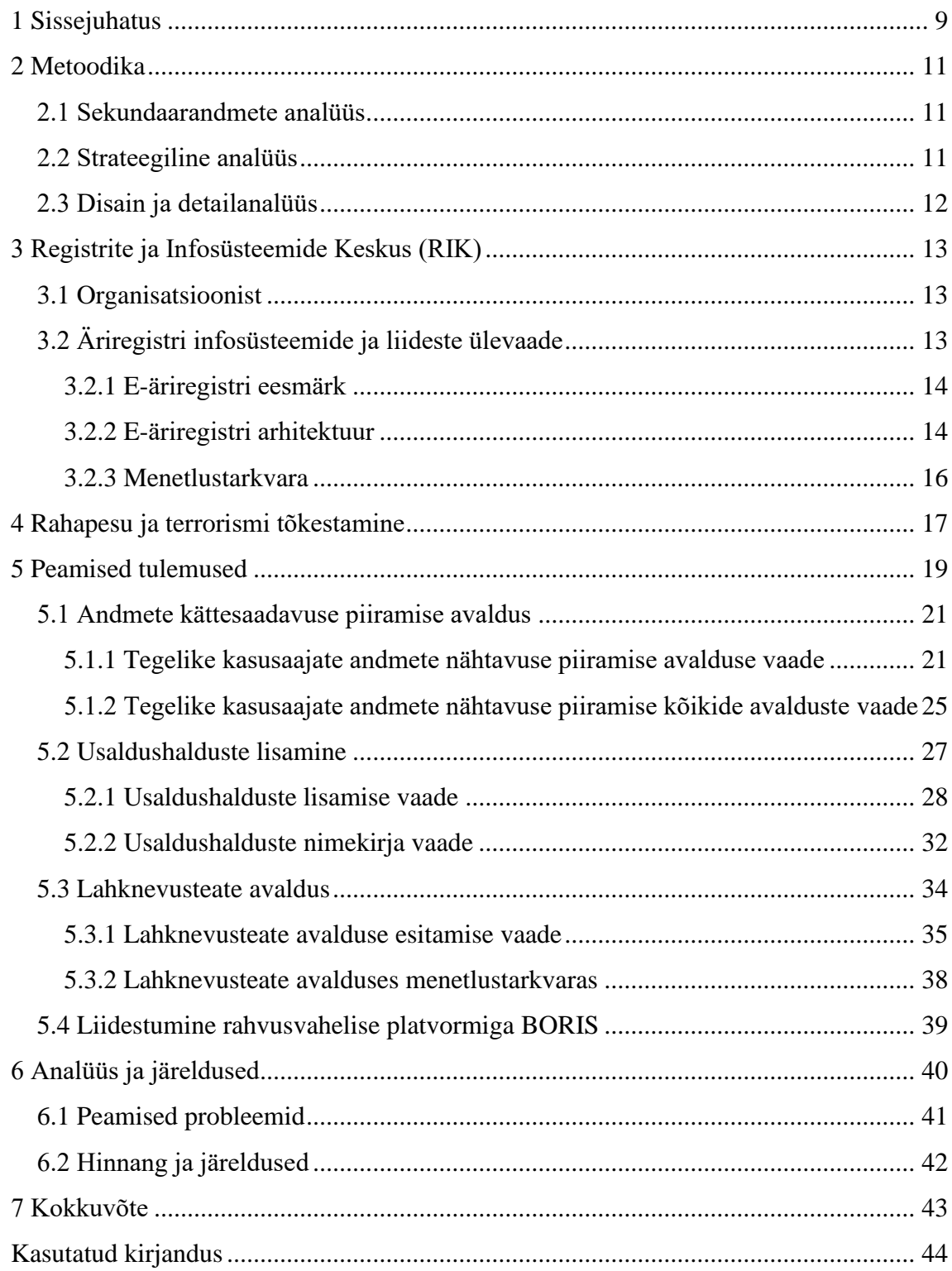

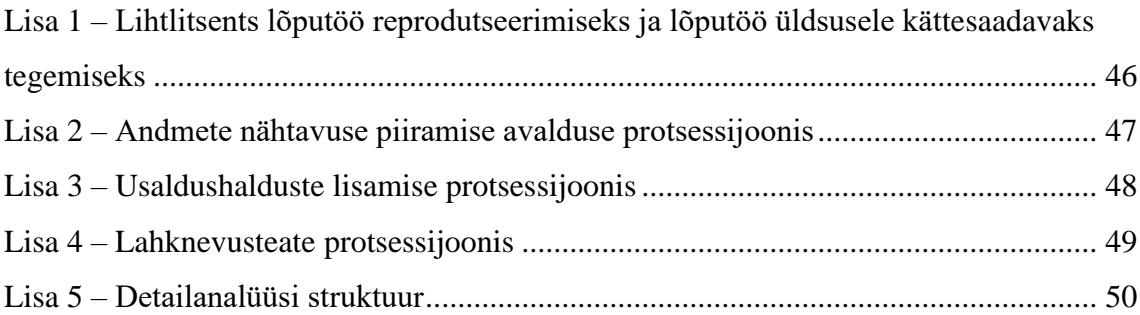

## **Jooniste loetelu**

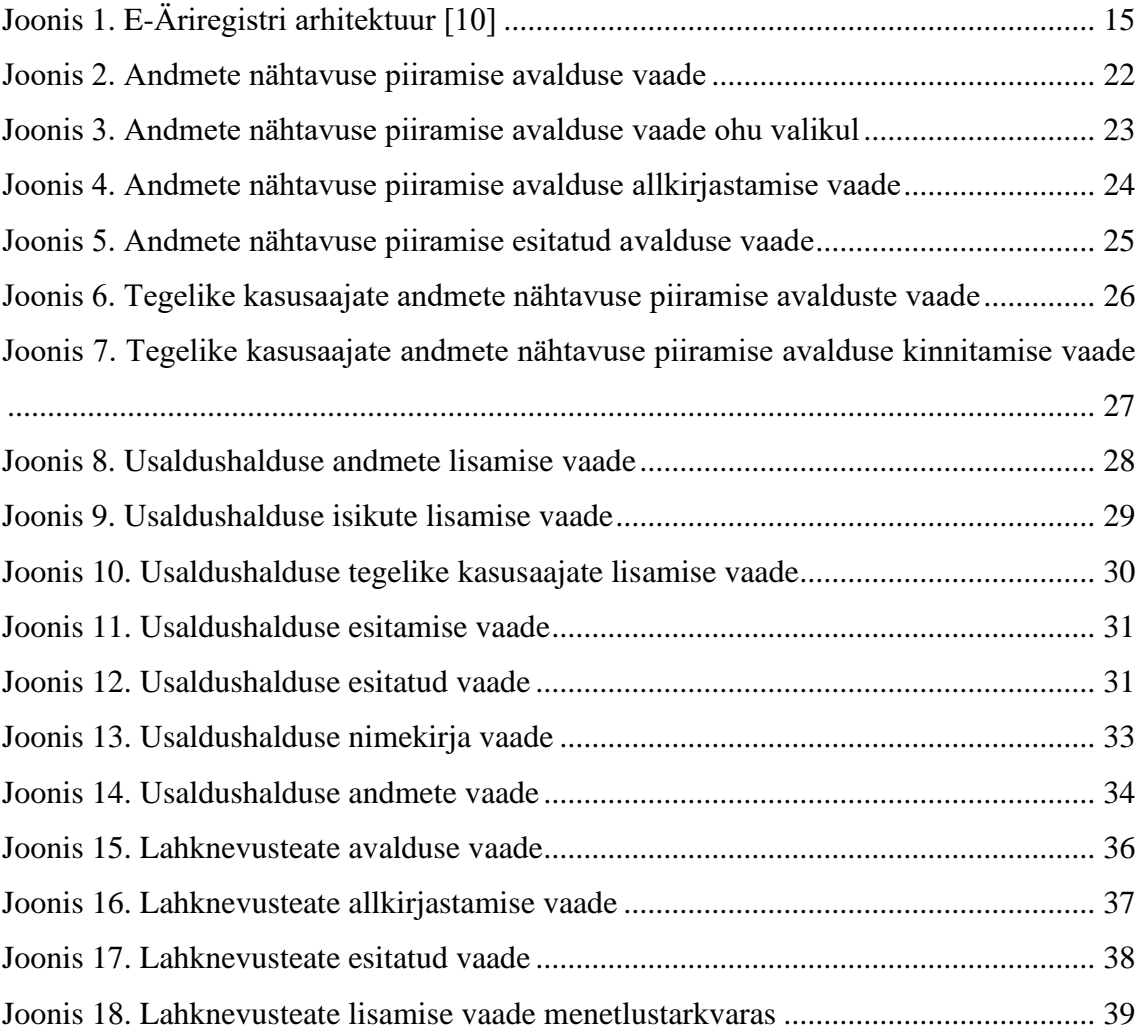

## <span id="page-8-0"></span>**1 Sissejuhatus**

Rahvusvahelistes rahapesu tõkestamise standardites ning EL direktiivis (edaspidi AMLD) on ette nähtud kontrollmehhanismide realiseerimine ning seeläbi ettevõtluskeskkonna usaldusväärsuse ja läbipaistvuse suurendamine tõkestamaks Eesti Vabariigi rahandussüsteemi ning majandusruumi kasutamist rahapesuks ja terrorismi rahastamiseks. [1]

Hetkel on loodud äriregistris funktsionaalsused tegelike kasusaajate esitamiseks, aga puuduvad võimalused esitatud andmetele järelevalve teostamiseks ning vajadusel veenva põhjenduse olemasolul andmete peitmiseks (isiku elu ohustatus, alaealisus või teovõimetus). Lisaks ei saa riik teatud tüüpi lepinguliste suhete puhul (usaldushaldused) hetkel andmeid koguda ning teada, kes on nende puhul tegelikud kasusaajad. [1]

Rahapesu tõkestamise 5. direktiiviga on tehtud muudatused, kus riigil on kohustus tagada tegelike kasusaajate andmete avalikkus, kontroll ja järelevalve. Tegelike kasusaajate registreerimisel ja avalikustamisel on oluline juriidiliste isikute läbipaistvust suurendav eesmärk, millega saab vähendada nende ärakasutamist kurjategijate poolt. Vastasel korral võivad kurjategijad varjata end äriühingu struktuuri taha. Kui aga tegelikul kasusaajal on mõjuv põhjus andmete avalikustamise keelamiseks, siis näeb seadus ette, et tal tuleb esitada taotlus andmete kättesaadavuse piiramiseks, millisel juhul avaldatakse tema kui tegeliku kasusaaja andmeid üksnes krediidi- ja finantseerimisasutusele, notarile, riigivõimu asutusele, Finantsinspektsioonile ning rahapesu andmebüroole. Tegelike kasusaajate andmekogu andmete osalist piiramist kasutusel olevad süsteemid ette ei näe ja vajalik on teostada arendus nõuete täitmiseks. Selleks, et rakendada 5. direktiiviga tehtud muudatused, tuleb viia äriregistri infosüsteem direktiiviga kooskõlla ning teostada arendused, mis võimaldaks luua tegelike kasusaajate andmekogu ja usaldushalduste (ingl. k "trust") tegelike kasusaajate andmete kogumise ja kuvamise funktsionaalsuse loomine äriregistri juurde. [2]

Lõputöö eesmärgiks on teostada ärianalüüs, et viia äriregistri infosüsteem rahapesu ja terrorismi rahastamise tõkestamise seaduse muudatustega kooskõlla, mis võimaldaks

luua tegelike kasusaajate andmekogu ja usaldushalduste tegelike kasusaajate andmete kogumise ja kuvamise funktsionaalsuse loomise äriregistri juurde. Täpsemad lõputöö eesmärgid on:

- Tuleb luua funktsionaalsus, kus tegelik kasusaaja peab saama taotleda andmete avalikkusele kättesaadavuse piiramist kui ta on alaealine, piiratud teovõimega isik või kui teda ähvardab oht. [2]
- Tuleb luua funktsionaalsus usaldushalduste loomiseks ja nendega seotud tegelike kasusaajate esitamiseks. [2]
- Tuleb luua funktsionaalsus, mis võimaldab kohustatud isikutel teostada tegelike kasusaajate andmete järelevalvet ning esitada andmete lahknevusteadet. [2]

Töö tulemusena teostati sekundaarandmete analüüsi, milles analüüsitakse tellija poolt edastatud lähteülesannet ning rahapesu ja terrorismi rahastamise tõkestamise seadust. Järgmisena teostati strateegilise analüüsi, mille käigus pandi paika äriprotsess. Äriprotsesside kaardistamiseks kasutas autor BPMN diagramme, et anda võimalikult arusaadav ülevaade kõikidele osapooltele. Viimaseks koostati prototüüp ning kirjutati detailanalüüs. Disaini loomiseks kasutas autor veebipõhist rakendust *Figma*. Detailanalüüs kirjutati Äriregistri infosüsteemi analüüsi juurde *Confluence* keskkonda.

Antud bakalaureusetöö koosneb viiest sisuliselt peatükist. Esimese peatükis antakse ülevaade töös kasutatud metoodikatest. Teises peatükis antakse ülevaade Registrite ja Infosüsteemide keskusest ning Äriregistri infosüsteemist. Kolmandas peatükis kirjeldatakse rahapesu ja terrorismi tõkestamise seadust ning välja on toodud viienda rahapesu tõkestamise direktiivi peamised eesmärgid. Neljandas peatükis tuuakse välja ärianalüüsi peamised tulemused ning lisatud on juurde iseloomustavad kasutajaliidese pildid. Viiendas peatükis analüüsitakse töö lahendusi, peamisi probleeme ning antakse tööle hinnang.

### <span id="page-10-0"></span>**2 Metoodika**

Järgnev peatükk annab ülevaate ärianalüütiku tegevustest antud projekti raames. Töö käigus on autor kasutanud järgmisi tehnikaid:

- **sekundaarandmete analüüs**, mille käigus kirjeldati ja tuvastati protsesse reguleerivate õigusaktide, sisekordade, standardite ja muu dokumentatsiooni põhjal [3];
- **strateegiline analüüs**, mille käigus toimusid fokuseeritud rühmaarutelu etteantud teemal, kuhu kutsuti ainult konkreetse teemaga seotud inimesed (nt protsessis osalevate huvigruppide esindajad) [3];
- **disain**, mille käigus valmis ärianalüüsi toetav prototüüp;
- **detailanalüüs**, mille käigus kujundati prototüüp ja selle kaudu tellijale protsessi kirjeldamine ning täpsustamist vajavate kohtade väljaselgitamine. Lisaks teostati ärianalüüs ja tarkvaranõuete analüüs.

#### <span id="page-10-1"></span>**2.1 Sekundaarandmete analüüs**

Sekundaarandmete analüüsi käigus tutvuti rahandusministeeriumi poolt edastatud lähteülesandega ning viienda rahapesu ja terrorismi rahastamise tõkestamise direktiiviga. Analüüsi käigus pandi paika, mis on direktiivist tulenevad nõuded ning mis on ärianalüüsi skoop.

#### <span id="page-10-2"></span>**2.2 Strateegiline analüüs**

Strateegilise analüüsi käigus toimusid töötoad, mille käigus arutati äriprotsesse ning otsiti parimat lahendust probleemidele. Töötubadest võtsid osa RIK-i äriregistri talituse süsteemianalüütik, ärianalüütikud, talituse juhataja ning arhitekt. Juhul, kui oli vaja arutada täpsemaid teemasid, siis tehti eraldi töötoad vastavate huvigruppide esindajatega (nt registriosakonna töötajad, juristid jne).

Äriprotsesside analüüsimiseks kasutati BPMN mudeleid. BPMN mudel valiti, kuna seda on lihtne kasutada ning see oli kõigile arusaadav [4]. BPMN 1.0 spetsifikatsiooni, mis avaldati 2004. aastal, mille peamine eesmärk oli pakkuda lihtsat märgistusviisi, mis on kõikidele osapooltele arusaadav, alustades ärianalüütikutest, kes mudeleid loovad, kuni tehniliste arendajateni, kes vastutavad selle rakendamise eest, ja lõpetades inimestega, kes neid protsesse jälgivad ja juhivad [5].

#### <span id="page-11-0"></span>**2.3 Disain ja detailanalüüs**

Strateegilise analüüsi tulemuste pealt süveneti detailidesse, pandi paika veel täpsem protsess, koostati prototüüp ning kirjutati detailanalüüs.

Prototüübi loomisel on kasutatud veebipõhist programmi *Figma*. See on väga populaarne prototüüpide loomise tööriist, mille loomisega alustati2011. aastal ning mille eesmärk on veebidisainerite töö lihtsustamine. 2015. aastal valmiski esimene vabavaraline veebirakendus. [6]

Detailanalüüsis on kasutatud *Confluence*-i keskkonda, kuhu ehitati üles analüüsi struktuur. *Confluence*-s saab oma tööd ühes kohas nii organiseerida, luua kui ka jagada teiste töötajatega. See on kasutusel RIK-is, kui põhilise tööriistana, mille kaudu on võimalik ettevõtte siseselt oma tööd teistega tagasiside saamiseks või teabe edasiandmiseks jagada. [7]

Tarkvaranõuete kirjutamisel on lähtutud äriregistri analüüsi kirjutamise struktuurist. See on välja töötatud selliselt, et pärast ärianalüüsi kirjutamist saaks süsteemianalüütik võimalikult lihtsalt seda täiendada. Ärianalüüs on kirjutatud kasutuslugude põhiselt ning jaotatud kuute plokki: ülevaatlik tabel, eesmärk, protsessijoonis, kasutuslugu, nõuded, kasutajaliides. Tabelis on välja toodud kasutusloo nimi, *Jira*-s seotud piletid, seotud teised kasutuslood ning lähteülesande viide. Eesmärgi alla on välja toodud, mida selle kasutuslooga tahetakse saavutada. Protsessijoonis annab ülevaate kasutusloost ning kasutusloos on täpsem ülevaade, mida kasutaja antud kasutusloos peab teha saama. Nõuete all on välja toodud antud kasutusloo nõuded ning kasutajaliideses on antud kasutusloo prototüüp. Antud struktuur on väljatoodud Lisa 5 – [Detailanalüüsi struktuur](#page-49-0) all.

## <span id="page-12-0"></span>**3 Registrite ja Infosüsteemide Keskus (RIK)**

#### <span id="page-12-1"></span>**3.1 Organisatsioonist**

Registrite ja Infosüsteemide Keskus on infotehnoloogiale orienteeritud Justiitsministeeriumi haldusala riigiasutus, mille eesmärk on luua häid integreeritud eteenuseid pakkuv innovaatiline keskkond riigihaldus-, õigus- ja kriminaalpoliitika efektiivsemaks rakendamiseks. RIK-i visiooniks on olla hinnatuim riiklike IT-teenuste arendaja ja haldaja ning missiooniks on olla riigisektorile asjatundlik ja paindlik partner, pakkudes kvaliteetset IT-teenust ideest teostuseni. [8]

RIK teeb rahvusvaheliselt koostööd erinevate riikide IT asutuste ja struktuuridega, laiendades pidevalt Euroopa Liidu sisest koostööd. RIK-i välja töötatud lahendused on äratanud huvi paljudes riikides nii Euroopas kui ka väljaspool seda. [8]

#### <span id="page-12-2"></span>**3.2 Äriregistri infosüsteemide ja liideste ülevaade**

RIK arendab ja haldab riigile ning kodanikele olulisi registreid ja infosüsteeme nagu näiteks e-äriregister, e-notar, e-kinnistusraamat, kohtuinfosüsteem, kriminaalhooldusregister, kinnipeetavate register, karistusregister, e-toimik, elektrooniline Riigi Teataja. [8]

Äriregistri andmekogu loomisega alustati 1995. aastal, mille käigus loodi Accessi baasil esimene piloot infosüsteem elektroonilise registri tarvis. 1. septembril 1995 jõustunud äriseadustik ja äriregister reformisid märkimisväärselt Eesti majanduskeskkonda ning korrastasid ärimaastikku. 1995. aastal tähendas äriregister üksnes võimalust registreerida dokumentide vastuvõtmine, sisestada kande andmed ja trükkida need A3 formaadis registrikaardile. 1996. aastal alustati Oracle andmebaasil töötava rakenduse loomist, mis 1997. aastal kasutusele võeti. Tingituna kohtu registripiirkondade hajusast paigutusest ning selle aja IT võimalustest loodi süsteem tookord hajusarhitektuurile. 2010. aastal baasid tsentraliseeriti, seega õiguslikud andmed tekivad äriregistri keskbaasi, kust need edasi veebibaasi replikeeritakse. [9]

#### <span id="page-13-0"></span>**3.2.1 E-äriregistri eesmärk**

E-äriregister koondab andmed kõigi Eestis registreeritud juriidiliste isikute kohta. Infosüsteemis saab lisaks äri- ja mittetulundusühingutele, korteriühistutele ning sihtasutustele vaadata ka riigi- ja kohaliku omavalitsuse asutuste, avalik-õiguslike juriidiliste isikute ning põhiseaduslike institutsioonide andmeid. [8]

Äriregistri infosüsteemi pidamise üldiseks eesmärgiks on kõigi seaduses ettenähtud toimingute seadusega ettenähtud korras tegemine võimalikult lühikese aja jooksul ja võimalikult väikeste kuludega. [1] [9]

Lisaks on võimalik sama portaali kaudu asutada uusi äriühinguid, füüsilisest isikust ettevõtjaid, mittetulundusühinguid ning riigi- või kohaliku omavalitsuse asutusi ning avaldada tegelike kasusaajate andmeid. E-äriregister sisaldab:

- äriühingute infot,
- mittetulundusühingute ja sihtasutuste andmeid,
- riigiasutuste infot,
- kommertspandiregistri andmeid,
- menetlusinfot ja kandemuudatusi,
- maksuvõlainfot,
- erakondade ja nende liikmete andmeid,
- Eesti isikuteäri- ja ettevõtluskeeldusid,
- loomeliitude ja nende liikmete andmeid,
- andmete visualiseerimise tööriista. [8]

#### <span id="page-13-1"></span>**3.2.2 E-äriregistri arhitektuur**

Äriregistri infosüsteem on koondnimetus infosüsteemide kogumile, mille alla kuulub äriregistri andmebaas, menetlustarkvara, e-äriregister ja äriregistri X-tee andmekogu/adapterserver. Äriregistri omanik on Justiitsministeerium ning RIK vastutab Justiitsministeeriumi valitsemisala info- ja sidesüsteemide (sh äriregistri) arendamise ja haldamise eest. [1] [9]

Äriregistri infosüsteem tervikuna koosneb kahest kesksest andmebaasist, avalikkusele suunatud veebirakendusest ja ametnikele suunatud veebirakendusest. Ametnikele

suunatud veebirakendus kannab nimetust Äriregistri menetlustarkvara. Menetlustarkvara kasutab andmete hoidmiseks andmebaasi, mida nimetatakse äriregistri "keskbaasiks". Äriregistri portaal kasutab andmehoidlana andmebaasi, mida kutsutakse äriregistri "veebibaasiks". [10]

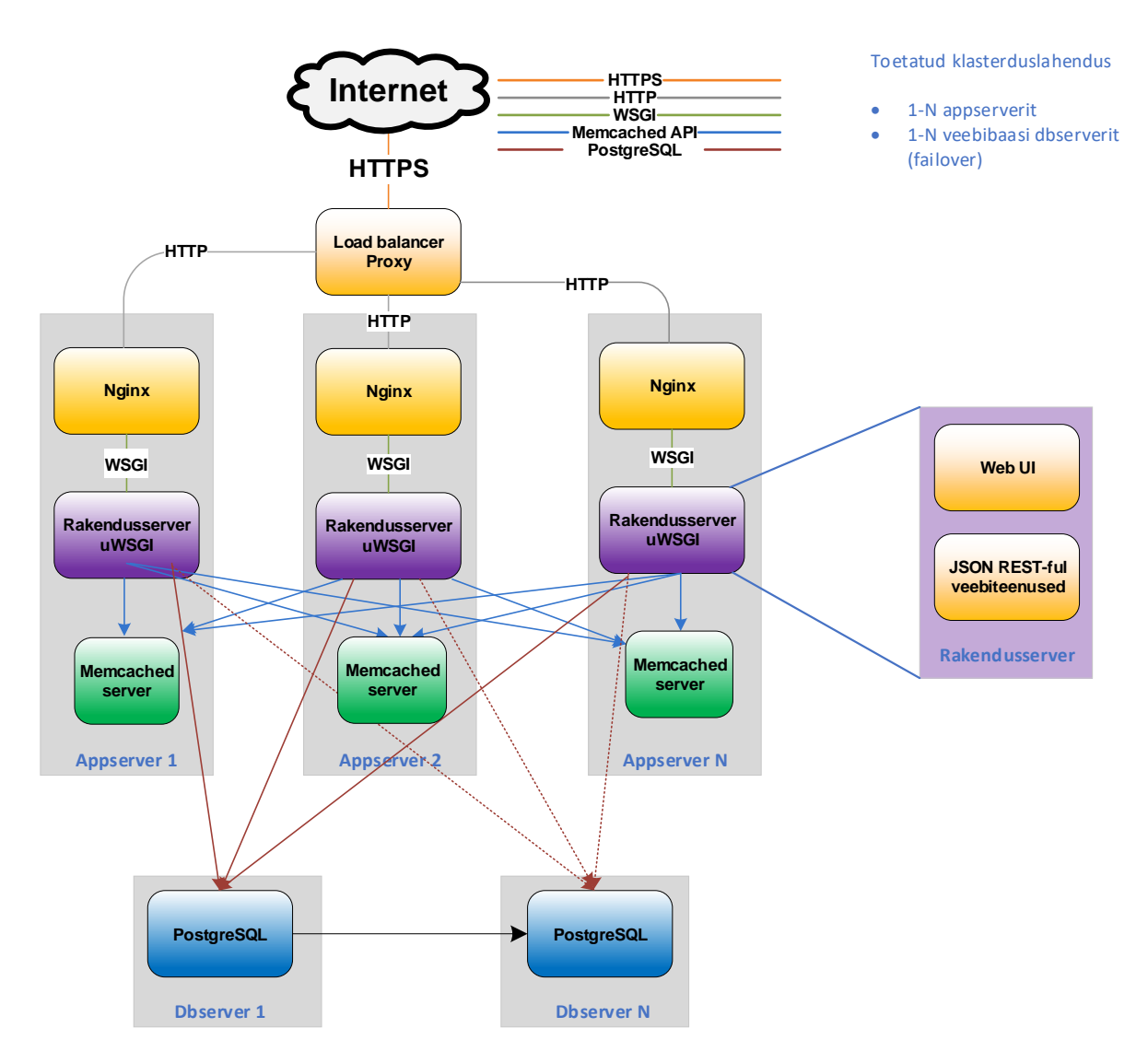

Joonis 1. E-Äriregistri arhitektuur [10]

<span id="page-14-0"></span>Portaal on iseseisev infosüsteem, mis luuakse ülaltoodud arhitektuuri põhjal. Rakenduse põhiplatvorm on Linux Python ja PostgreSQL. [1] [10]

Süsteem koosneb rakendusserveritest (pildil appserver 1-N), mis toetuvad äriregistri veebiandmebaasi serveritel (pildil dbserver 1-N). Kõigi rakenduskihi serverite operatsioonisüsteemiks on CentOS Linux 8. Rakenduskihtide üldiste ja ühiste funktsionaalsuste implementeerimiseks kasutatakse *bottle* ja *Pyrealis*

tarkvararaamistikke. Rakenduskiht (rakendusserverid) on klasterdatavad *active-active* režiimis ilma täiendava programmeerimistööta. [1] [10]

Äriregistri väline andmevahetus toimub veebiteenuste ja X-tee kaudu, millega äriregister liitus 2001. aastal. Äriregistri X-tee teenused on mõeldud kasutamiseks avalikus sektoris, et tagada äriregistri andmete ristkasutus. E-äriregister kasutab Rahvastikuregistri, XBRL-i, Maksu- ja Tolliameti, eesti.ee, NAP-i, Maa-ameti, RIK Kinnistusraamatu ning RIK Ametlikud Teadaanded X-tee teenuseid. Olemasolev äriregistri X-tee adapterserver on realiseeritud Python programmeerimiskeeles, Apache/PostgreSql/Linux platvormil. [9]

#### <span id="page-15-0"></span>**3.2.3 Menetlustarkvara**

Maakohtute registriosakonnad peavad äriregistrit, mittetulundusühingute ja sihtasutuste ja kommertspandi registrit. Registriosakonna töötajad teostavad registriosakonnas igapäevaseid menetlustoiminguid. Näiteks tegeletakse lisaks registrikannete tegemisele ka trahvimise, äriühingute lõpetamise ja dokumentide avaliku säilitamisega (põhikirjad ja muud registrikannete alusdokumendid). [11]

Kohtu registriosakonna menetlustarkvara eesmärgiks on:

- talletada ja anda täielikku õiguslikku informatsiooni eraõiguslike juriidiliste isikute (ka füüsilisest isikust ettevõtjate) ja nende tegevuste kohta;
- lihtsustada väliskasutajate (notarid, kohtunikud, likvideerijad, pankrotihaldurid jne) jaoks registrites registreeritava info saamist;
- kindlustada pidev ülevaade registrimenetlustest nii registriosakondade töötajatele, registriosakonna juhatajatele kui ka Justiitsministeeriumi järelevalve ametnikele;
- võimaldada menetlejatel saada infot teistest äriregistriga seotud infosüsteemidest ja anda informatsiooni teistele registritele ja ametiisikutele;
- lihtsustada ja kiirenda registrimenetlusi;
- kergendada statistiliste ülevaadete tegemist äriühingute, füüsilisest isikust ettevõtjate, mittetulundusühingute ja sihtasutuste ning kommertspantidega seotud menetluste kohta;
- vähendada registrite pidamisega seotud kulusid [11].

## <span id="page-16-0"></span>**4 Rahapesu ja terrorismi tõkestamine**

Rahapesuks nimetatakse kuritegelikust tegevusest saadud vara või selle asemel saadud vara:

- muundamine või üleandmine eesmärgiga varjata vara ebaseaduslikku päritolu või abistada kuritegelikus tegevuses osalenud isikut, et ta saaks hoiduda oma tegude õiguslikest tagajärgedest;
- omandamine, valdamine või kasutamine, kui selle saamisel on teada, et see on saadud kuritegelikust tegevusest või selles osalemisest;
- tõelise olemuse, päritolu, asukoha, käsutamisviisi, ümberpaigutamise või omandiõiguse varjamine või varaga seotud muude õiguste varjamine. [2]

Rahapesuks nimetatakse ka eelnimetatud tegevustes osalemine, seotus nendega, nende toimepanemise katsed ning nendele kaasaaitamine ja kihutamine või nende soodustamine või nendeks nõuandmine. Rahapesuga on tegemist ka juhul, kui kuritegelik tegevus, mille tulemusel saadi rahapesus kasutatav vara, toimus teise riigi territooriumil [2].

Rahapesu ja terrorismi rahastamist saab tulemuslikult tõkestada siis, kui keskkond on ebasoodne kurjategijate suhtes, kes otsivad võimalusi kaitsta oma raha läbipaistmatute struktuuride abil. Liidu finantssüsteemi usaldusväärsus sõltub äriühingute ja muude juriidiliste isikute, usaldusfondide ja sarnaste õiguslike üksuste läbipaistvusest. Viienda rahapesuvastase direktiivi eesmärk ei ole mitte ainult rahapesu tuvastada ja uurida, vaid seda ka tõkestada. [12]

Euroopa Liit oli esimeste seas, kes tegi tõsised sammud ettevõtete läbipaistvuse parandamiseks. 2015. aastal avaldatud Euroopa Liidu neljas AMLD nõudis riikidelt tegelike kasusaajate registrite loomist. 2018. aastal reageeris Euroopa Liit *Panama*  Papers<sup>1</sup> ja Paradise Papers<sup>2</sup> skandaalidele ning kiideti heaks viies rahapesu tõkestamise

<sup>1</sup> 2015. aastal Panama õigusabifirmas Mossack Fonseca toimunud andmelekke tinglik nimetus.

<sup>&</sup>lt;sup>2</sup> 2017. aastal Saksa ajakirjanikele lekkinud konfidentsiaalsed elektroonilised dokumendid *offshore*-investeerigutest.

direktiiv, mis sisaldas veelgi meetmeid, et suurendada oskusi avastada ja uurida rahapesu ning finantskuritegusid nii Euroopa Liidus kui ka väljas pool seda. [13]

Viienda rahapesuvastase direktiivi eesmärk on:

- suurendada äriühingute ja usaldusfondide omanikke puudutava teabe läbipaistvust,
- tugevdada kontrolle suure riskiga kolmandate riikide üle,
- käsitleda ettemaksekaartide ja virtuaalvaluutaga seotud riske,
- tõhustada riiklike rahapesu andmebüroode vahelist koostööd,
- parandada rahapesuvastase järelevalve asutuste ja Euroopa Keskpanga vahelist koostööd ja teabevahetust [14].

#### <span id="page-18-0"></span>**5 Peamised tulemused**

Sekundaarandmete analüüsi käigus läbitöötatud materjalidest võib välja tuua kokkuvõtlikult järgmise:

**Kohustus**: Rahapesu tõkestamise 5. direktiiviga on tehtud muudatused, kus riigil on kohustus tagada tegelike kasusaajate andmete avalikkus, kontroll ja järelevalve. Tegelike kasusaajate registreerimisel ja avalikustamisel on oluline juriidiliste isikute läbipaistvust suurendav eesmärk, millega saab vähendada nende ärakasutamist kurjategijate poolt. Vastasel korral võivad kurjategijad varjata end äriühingu struktuuri taha. Tegelike kasusaajate andmekogu andmete osalist piiramist kasutusel olevad süsteemid ette ei näe ja vajalik on teostada arendus nõuete täitmiseks. 5. direktiiviga tehtud muudatused, tuleb viia äriregistri infosüsteem ning tuleb arendada tegelike kasusaajate andmekogu koos usaldushalduste tegelike kasusaajate andmete kogumise ja kuvamise funktsionaalsuse loomisega äriregistri juurde. [15] [16]

**Probleem 1**: Täna pole võimalik äriregistris tegelike kasusaajate andmete nähtavust piirata, kuid RahaPTS § 79<sup>1</sup> lõige 2 näeb ette, et kui tegelik kasusaaja on alaealine või piiratud teovõimega isik, võib tegeliku kasusaaja esindaja taotleda andmete avalikkusele kättesaadavuse piiramist kuni tegeliku kasusaaja täisealiseks saamise või tema täieliku teovõime taastamiseni. Taotlust peab saama teha ka eestkostja või isiku esindaja. [2] [12]  $[15] [16]$ 

Teine probleem kaasneb RahaPTS  $\S 79<sup>1</sup>$ lõike 1 menetlemisega. Olukorras, kus tegeliku kasusaaja andmete avalikkusele kättesaadavus põhjustaks tegelikule kasusaajale ebaproportsionaalselt suure kelmuse, inimröövi, šantažeerimise, väljapressimise, ahistamise, vägivalla või ähvardamise ohu, on tegelikul kasusaajal ja tema esindajal õigus taotleda registri vastutavalt töötlejalt erandkorras andmete kättesaadavuse piiramist – selline otsus vajab igakordselt vähemalt mingil määral diskretsiooni. [2] [12] [15] [16]

**Probleem 2**: RahaPTS §7 1 defineerib usaldushalduse mõiste ning AMLD V näeb ette, et liikmesriigid kohustavad liikmesriigis hallatava usaldusfondi usaldusisikuid koguma ja hoidma asjakohast, täpset ja ajakohastatud teavet usaldusfondi tegelikult kasu saavate omanike kohta. Usaldushalduste kohta tuleb koguda järgmisi isikuid:

• usaldushalduse või ühenduse loojat;

- usaldushaldur või usaldusisik;
- vara säilimist tagav ja kontrolliv isik, kui selline isik on määratud;
- soodustatud isik või kui soodustatud isik või isikud määratakse tulevikus, siis isikute ring, kelle huvides usaldushaldus või isikute ühendus loodi või tegutseb;
- muu isik, kes ükskõik millisel moel omab lõplikku kontrolli usaldushalduse või ühenduse vara üle [2] [12] [15] [16].

**Probleem 3**: RahaPTS § 20 lõige 2<sup>2</sup> näeb ette, et kui kohustatud isikule saavad hoolsusmeetmete rakendamisel teatavaks andmed, mis erinevad tegeliku kasusaaja kohta avaldatutest, annab kohustatud isik erinevusest teada äriregistri pidajale. Esitatavale teatele lisatakse andmed või dokumendid, millest erinevus nähtub. Kui registriosakond saab RahaPTS  $\S$  20 lõike  $2^2$  alusel esitatud ja asjakohaselt põhistatud teate tegelike kasusaajate andmete ebaõigsuse kohta, teavitab ta sellest andmete esitamiseks kohustatud isikut ning teeb andmete juurde märke, et esineb kahtlus nende õigsuses. [2] [16]

**Probleem 4**: Hetkel ei ole Euroopa Liidu ülest platvormi, mille kaudu jagada tegelike kasusaajate andmeid. Nimelt artikli 20a lõikes 3 peavad liikmesriigid tagama, et osutatud keskregistrid on omavahel sidestatud Euroopa Parlamendi ja nõukogu direktiivi (EL)  $2017/1132$  ( $*6$ ) artikli 22 lõike 1 kohaselt loodud Euroopa keskse platvormi kaudu. [12]

## **Seega on bakalaureusetöö käigus teostatud sekundaarandmete analüüsi tulemus täpsustatult:**

- 1. tuleb luua funktsionaalsus, kus tegelik kasusaaja peab saama taotleda andmete avalikkusele kättesaadavuse piiramist kui ta on alaealine, piiratud teovõimega isik või kui teda ähvardab oht,
- 2. tuleb luua funktsionaalsus usaldushalduste loomiseks ja nendega seotud tegelike kasusaajate esitamiseks,
- 3. tuleb luua funktsionaalsus, mis võimaldab kohustatud isikutel teostada tegelike kasusaajate andmete järelevalvet ning esitada andmete lahknevusteadet,
- 4. tuleb liidestuda rahvusvahelise tegelike kasusaajate andmeid vahetava platvormiga BORIS.

#### <span id="page-20-0"></span>**5.1 Andmete kättesaadavuse piiramise avaldus**

Andmete kättesaadavuse piiramise avalduse eesmärgiks on võimaldada tegelike kasusaajatel nõuda esitatud andmete kättesaadavuse piiramist, kui tegelik kasusaaja on alaealine, piiratud teovõimega või kui teda ähvardab oht. Strateegilise analüüsi käigus pandi paika andmete kättesaadavuse piiramise avalduse protsess (Lisa 2 – [Andmete](#page-46-0)  [nähtavuse piiramise avalduse protsessijoonis\)](#page-46-0), mille järgi koostati avalduse disain ja detailanalüüs. Andmete kättesaadavuse piiramise avalduse protsessis võtavad osa kaks osapoolt: tegelik kasusaaja, rahandusministeeriumi töötaja.

Tegelik kasusaaja peab saama teha oma andmete nähtavuse piiramise avaldust. Samuti peab saama teha tegeliku kasusaaja andmete nähtavuse piiramise avaldust tegeliku kasusaaja esindusõiguslik isik või hoopis esindaja. Avalduses peab kasutaja saama sisestada emaili ning peab saama seda kinnitada. Juhul, kui avaldust teeb esindaja, peab esindaja lisama ka tegeliku kasusaaja andmed, kelle poolt ta avaldust teeb. Kasutaja peab saama valida andmete nähtavuse piiramise alust. Kui kasutaja valib alaealisuse või piiratud teovõime, siis avaldusest edasi minnes süsteem kontrollib, kas isik on alaealine või piiratud teovõimega ning esitab avalduse automaatselt (andmed peidetakse automaatselt). Juhul, kui kasutaja valib andmete nähtavuse piiramise aluseks ohu, siis peab kasutaja saama valida, kas teda ähvardab šantaaž, inimrööv ja/või ebamõistlik oht elule). Kui kasutaja on valinud aluseks ohu, peab kasutaja sisestama ohu põhjenduse ja tõendavad dokumendid. Kasutaja peab saama avaldust allkirjastada ning siis esitada. Avaldus esitatakse Rahandusministeeriumile.

Rahandusministeeriumi töötajatel on portaalis eriõigustega kasutaja, mis peab saama portaalis näha kõiki avaldusi, mis on tehtud. Ta peab saama otsida avaldusi nime või isikukoodi järgi ning avaldusi filtreerida staatuse järgi. Kasutaja peab saama avaldusi näha. Avalduse vaates peab kuvama kasutajale avaldusega esitatud andmeid. Kasutaja peab saama avalduse kinnitada või tagasi lükata. Kui avaldus lükatakse tagasi, siis kasutaja peab lisama ka tagasilükkamise põhjuse. Kui avaldus kinnitatakse, siis peab automaatselt tegeliku kasusaaja andmete kättesaadavust piirama.

#### <span id="page-20-1"></span>**5.1.1 Tegelike kasusaajate andmete nähtavuse piiramise avalduse vaade**

Tegelik kasusaaja, kes läheb enda andmete piiramise avaldust tegema, kuvatakse talle andmete piiramise vaadet [\(Joonis 2\)](#page-21-0), mis koosneb emaili sisestuse ja kinnitamise väljast,

andmete nähtavuse piiramise aluse valikust ning nuppudest "Edasi" ja "Tühista". Kasutaja peab sisestama emaili välja ning süsteem peab nõudma, et ta selle ka kinnitaks. Kinnituskiri saadetakse sisestatud emailile. Kasutaja peab valima andmete nähtavuse piiramise aluse. Juhul, kui kasutaja valib "olen alaealine" või "olen piiratud teovõimega isik", siis kasutaja rohkem midagi sisestama ei pea. Kui piiramise aluseks on valitud alaealisus või piiratud teovõimega isik, siis avalduse esitamisel süsteem peab kontrollima rahvastikuregistrist, kas antud isik on vastavalt alaealine või piiratud teovõimega isik.

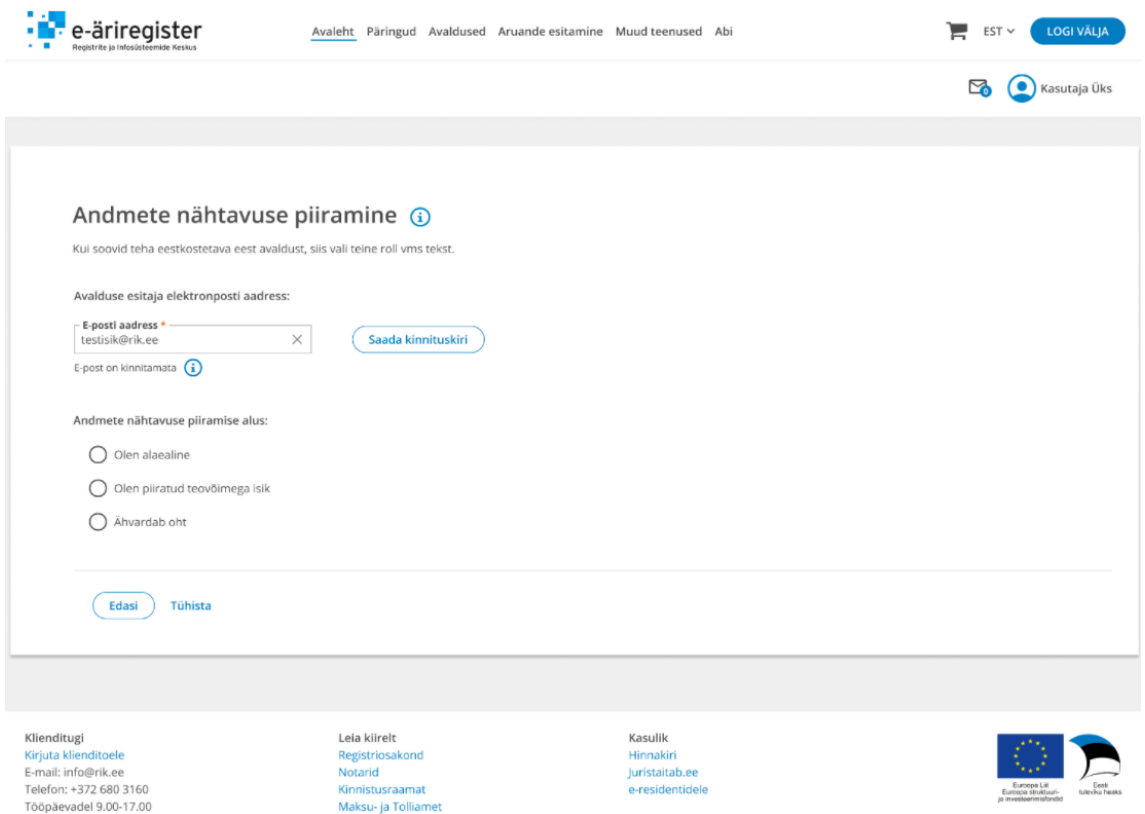

Joonis 2. Andmete nähtavuse piiramise avalduse vaade

<span id="page-21-0"></span>Juhul, kui isik on valinud andmete nähtavuse piiramise aluseks ohu, siis peab kasutaja valima ohuliigi [\(Joonis 3\)](#page-22-0). Kasutaja peab saama valida üks kuni mitu ohu liiki. Kasutaja peab lisama ka ohu põhjenduse tekstina ning ohtu tõendava dokumendi. Kui kasutaja vajutab nuppu "Edasi", siis peab süsteem kontrollima, et kõik vajalikud osad oleksid täidetud ning suunama kasutaja edasi allkirjastamise vaatesse. Nupp "Tühista" suunab kasutaja tagasi töövaatesse ning avaldus kustutatakse.

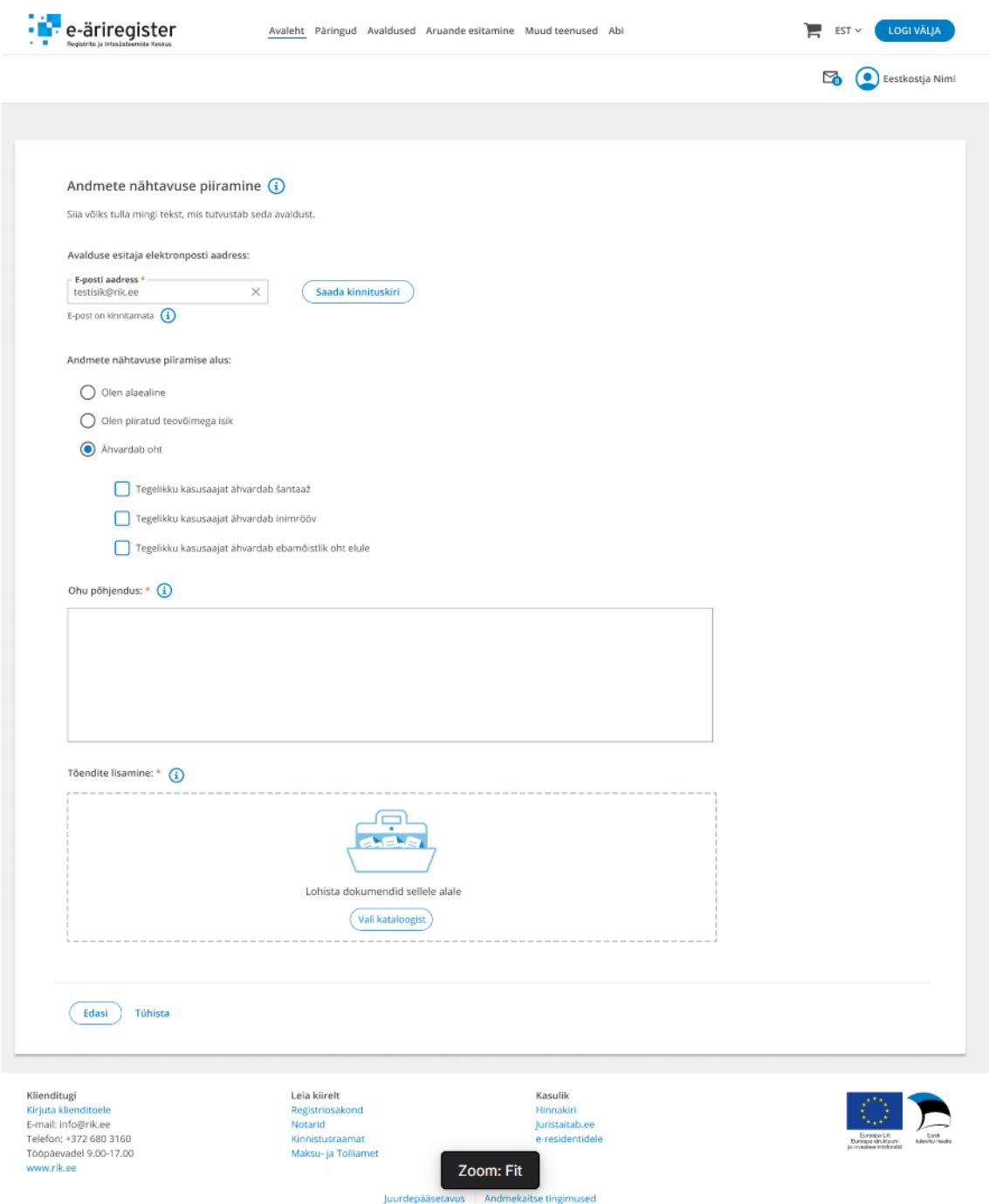

Joonis 3. Andmete nähtavuse piiramise avalduse vaade ohu valikul

<span id="page-22-0"></span>Allkirjastamise vaates näeb kasutaja Rahandusministeeriumile esitatavat avaldust [\(Joonis](#page-23-0)  [4J](#page-23-0)oonis 4). Avaldus koosneb pealkirjast, põhjendusest ning lisatud dokumentidest. Kasutajale kuvatakse nuppu "Allkirjasta", mis peab kasutaja edasi suunama allkirjastama. Kui allkirjastamine on edukas suunatakse kasutaja edasi esitatud avalduse vaatesse.

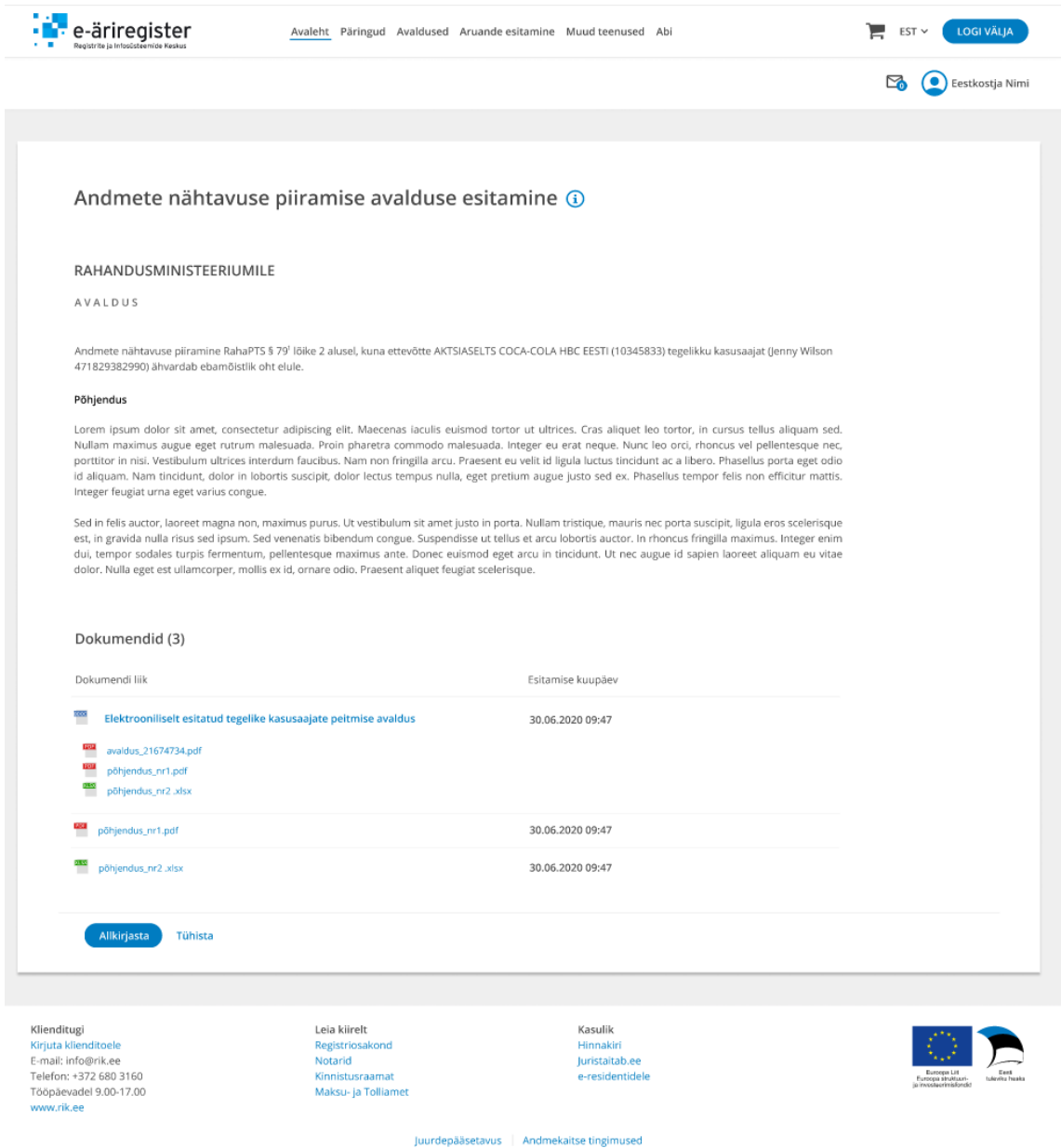

Joonis 4. Andmete nähtavuse piiramise avalduse allkirjastamise vaade

<span id="page-23-0"></span>Andmete nähtavuse piiramise avalduse esitatud vaade koosneb pealkirjast, esitaja andmetest ning esitatud dokumentidest [\(Joonis 5J](#page-24-1)oonis 6). Dokumentide plokis kuvatakse ka allkirjastatud avaldust. Kasutajale kuvatakse nuppu "Minu ettevõtmised ja avaldused", mis suunab kasutaja töövaatesse.

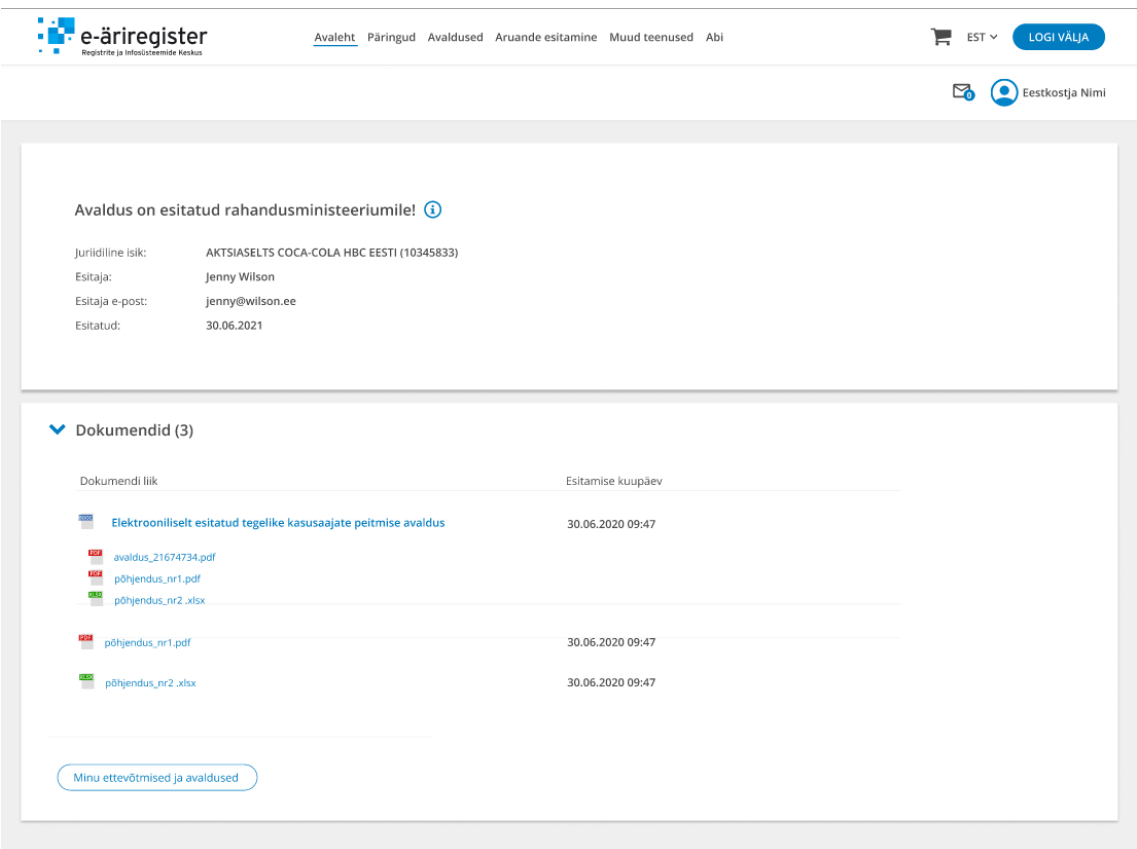

Joonis 5. Andmete nähtavuse piiramise esitatud avalduse vaade

#### <span id="page-24-1"></span><span id="page-24-0"></span>**5.1.2 Tegelike kasusaajate andmete nähtavuse piiramise kõikide avalduste vaade**

Esitatud avaldusi näevad Rahandusministeeriumi töötajad, kellele on vastav juurdepääs antud [\(Joonis 6\)](#page-25-0). Rahandusministeeriumi töötaja peab saama otsida avaldusi nime ja isikukoodi järgi ning peab saama filtreerida avaldusi oleku järgi. Avaldused kuvatakse tabelina, mille veergudeks on olek, esitamise aeg, esitaja, isikukood. Esitaja nimi peab olema klikitav ning peab suunama kasutaja avalduse vaatesse.

|                           | e-äriregister<br>egistrite ja Infosüsteemide Keskus                                             | Avaleht Päringud Avaldused Aruande esitamine Muud teenused                           | Haldus<br>Abi                                             |             | <b>LOGI VÄLJA</b><br>EST                     |
|---------------------------|-------------------------------------------------------------------------------------------------|--------------------------------------------------------------------------------------|-----------------------------------------------------------|-------------|----------------------------------------------|
|                           |                                                                                                 |                                                                                      |                                                           |             | $\bullet$ RAM                                |
|                           | Tegelike kasusaajate nähtavuse piiramise avaldused (i)<br>Nimi või registrikood                 | Filtreeri oleku järgi<br>Vastu võetud                                                |                                                           |             |                                              |
|                           | Olek $\sim$                                                                                     | Esitamise aeg v                                                                      | Esitaja v                                                 | Isikukood v |                                              |
|                           | Vastu võetud                                                                                    | 17.04.2021 19:00                                                                     | <b>Esther Howard</b>                                      | 42119752143 |                                              |
|                           | Kinnitatud                                                                                      | 24.10.2020 19:00                                                                     | <b>Floyd Miles</b>                                        | 47723960033 |                                              |
|                           | Tagasilükatud                                                                                   | 1.04.2021 19:00                                                                      | <b>Ralph Edwards</b>                                      | 38200841898 |                                              |
|                           | Kinnitatud                                                                                      | 4.12.2020 19:00                                                                      | <b>Devon Lane</b>                                         | 39984272411 |                                              |
|                           | Tagasilükatud                                                                                   | 14.06.2021 19:00                                                                     | <b>Cody Fisher</b>                                        | 39144605724 |                                              |
|                           | Tagasilükatud                                                                                   | 26.11.2020 19:00                                                                     | <b>Dianne Russell</b>                                     | 37714999765 |                                              |
|                           | Tagasilükatud                                                                                   | 18.12.2020 19:00                                                                     | <b>Guy Hawkins</b>                                        | 39927172323 |                                              |
|                           | Kinnitatud                                                                                      | 6.10.2021 19:00                                                                      | <b>Darlene Robertson</b>                                  | 43992712112 |                                              |
|                           | Tagasilükatud                                                                                   | 3.11.2021 19:00                                                                      | <b>Cameron Williamson</b>                                 | 49608218212 |                                              |
|                           | Vastu võetud                                                                                    | 1.02.2021 19:00                                                                      | <b>Leslie Alexander</b>                                   | 37331724643 |                                              |
|                           | Vastu võetud                                                                                    | 19.11.2021 19:00                                                                     | <b>Courtney Henry</b>                                     | 39759318242 |                                              |
|                           | Vastu võetud                                                                                    | 16.12.2021 19:00                                                                     | Jacob Jones                                               | 43425842465 |                                              |
|                           | Kinnitatud                                                                                      | 23.11.2020 19:00                                                                     | <b>Albert Flores</b>                                      | 42555619222 |                                              |
|                           | Kinnitatud                                                                                      | 1.05.2021 19:00                                                                      | <b>Jenny Wilson</b>                                       | 47562544787 |                                              |
|                           |                                                                                                 |                                                                                      |                                                           |             |                                              |
| Klienditugi<br>www.rik.ee | Kirjuta klienditoele<br>E-mail: info@rik.ee<br>Telefon: +372 680 3160<br>Tööpäevadel 9.00-17.00 | Leia kiirelt<br>Registriosakond<br>Notarid<br>Kinnistusraamat<br>Maksu- ja Tolliamet | Kasulik<br>Hinnakiri<br>Juristaitab.ee<br>e-residentidele |             | ca struk<br>tuley<br>in investments infancio |

Joonis 6. Tegelike kasusaajate andmete nähtavuse piiramise avalduste vaade

Juurdepääsetavus | Andmekaitse tingimused

<span id="page-25-0"></span>Avalduse vastuvõtmise vaates peab kasutajale kuvama infoplokki, avalduseplokki ning dokumentide plokki [\(Joonis 7\)](#page-26-1). Infoplokis peab kasutajale kuvama olekut, esitamiseaega, esitajat, esitaja e-posti, ettevõtet ning tegelikku kasusaajat. Avalduseplokis peab kasutajale kuvama esitatud avaldust ning dokumendi plokis peab kuvama avaldusega esitatud dokumente. Kasutajale peab kuvama nuppe "Kinnita", "Tühista avaldus" ja "Tagasi nimekirja". Nupp "Kinnita" peab avalduse kinnitama ning peitma antud tegeliku kasusaaja andmed. Kui Rahandusministeeriumi töötaja otsustab, et antud tegeliku kasusaaja ohu põhjendus ei ole piisavalt põhistatud, siis peab kasutaja saama avalduse tagasi lükata. Kasutaja peab saama vajutada nupule "Tühista avaldus". Nupule vajutades peab infoplokki kõige alla avanema kast, kuhu kasutaja peab sisestama põhjenduse, miks

avaldus tagasilükati. Nupp "Tagasi nimekirja" peab kasutaja suunama tagasi avalduste nimekirja.

| e-äriregister                                                                                                    |                                                                                                    |                                                                                      | Haldus<br>Abi                                             | <b>LOGI VÄLIA</b> |
|----------------------------------------------------------------------------------------------------|----------------------------------------------------------------------------------------------------|--------------------------------------------------------------------------------------|-----------------------------------------------------------|-------------------|
|                                                                                                    |                                                                                                    |                                                                                      |                                                           | $\circ$ RAM       |
|                                                                                                    | Avaleht Päringud Avaldused Aruande esitamine Muud teenused<br>Kinnita<br>Tühista avaldus<br>Tagasi nimekirja<br>Vastu võetud<br>30.06.2021 10:10<br>Esther Howard, isikukood 42111111111<br>Esther@Howard.ee<br>AKTSIASELTS COCA-COLA HBC EESTI (10345833)<br>Mari Maasikas<br>Esitamise kuupäev<br>01.04.2021 09:47<br>pöhjendus_nr1.pdf<br>põhjendus_nr2.xlsx                                                                                                    |                                                                                      |                                                           |                   |
|                                                                                                    |                                                                                                    |                                                                                      |                                                           |                   |
| Olek                                                                                                    |                                                                                                    |                                                                                      |                                                           |                   |
|                                                                                                    |                                                                                                    |                                                                                      |                                                           |                   |
| Esitataja                                                                                                    |                                                                                                    |                                                                                      |                                                           |                   |
|                                                                                                    |                                                                                                    |                                                                                      |                                                           |                   |
| Ettevõte                                                                                                    |                                                                                                    |                                                                                      |                                                           |                   |
|                                                                                                    |                                                                                                    |                                                                                      |                                                           |                   |
|                                                                                                    |                                                                                                    |                                                                                      |                                                           |                   |
|                                                                                                    |                                                                                                    |                                                                                      |                                                           |                   |
| Põhjendus                                                                                                    |                                                                                                    |                                                                                      |                                                           |                   |
|                                                                                                    | Tegelike kasusaajate nähtavuse piiramise avaldused<br>Esitamisaeg<br>Esitataja e-post<br>Tegelik kasusaaja:<br>$\blacktriangleright$ Avaldus<br>Andmete nähtavuse piiramine RahaPTS 5 79 <sup>1</sup> lõike 2 alusel, kuna ettevõtte AKTSIASELTS COCA-COLA HBC EESTI (10345833) tegelikku kasusaajat (Mari Maasikas<br>471829382990) ähvardab ebamöistlik oht elule,<br>Lorem ipsum dolor sit amet, consectetur adipiscing elit. Maecenas iaculis euismod tortor ut ultrices. Cras aliquet leo tortor, in cursus tellus aliquam sed.<br>Nullam maximus augue eget rutrum malesuada. Proin pharetra commodo malesuada. Integer eu erat neque. Nunc leo orci, rhoncus vel pellentesque nec,<br>porttitor in nisi. Vestibulum ultrices interdum faucibus. Nam non fringilla arcu. Praesent eu velit id ligula luctus tincidunt ac a libero. Phasellus porta eget odio<br>id aliquam. Nam tincidunt, dolor in lobortis suscipit, dolor lectus tempus nulla, eget pretium augue justo sed ex. Phasellus tempor felis non efficitur mattis.<br>Integer feuglat urna eget varius congue.<br>Sed in felis auctor, laoreet magna non, maximus purus. Ut vestibulum sit amet justo in porta. Nullam tristique, mauris nec porta suscipit, ligula eros scelerisque<br>est, in gravida nulla risus sed ipsum. Sed venenatis bibendum congue. Suspendisse ut tellus et arcu lobortis auctor. In rhoncus fringilla maximus. Integer enim<br>dui, tempor sodales turpis fermentum, pellentesque maximus ante. Donec euismod eget arcu in tincidunt. Ut nec augue id sapien laoreet aliquam eu vitae<br>dolor. Nulla eget est ullamcorper, mollis ex id, ornare odio. Praesent aliquet feugiat scelerisque.<br>▼ Dokumendid<br>Dokumendi liik<br><b>MOS</b><br>Elektrooniliselt esitatud tegelike kasusaajate peitmise avaldus<br>ᅞ<br>avaidus 21674734.pdf |                                                                                      |                                                           |                   |
|                                                                                                    |                                                                                                    |                                                                                      |                                                           |                   |
|                                                                                                    |                                                                                                    |                                                                                      |                                                           |                   |
|                                                                                                    |                                                                                                    |                                                                                      |                                                           |                   |
|                                                                                                    |                                                                                                    |                                                                                      |                                                           |                   |
|                                                                                                    |                                                                                                    |                                                                                      |                                                           |                   |
|                                                                                                    |                                                                                                    |                                                                                      |                                                           |                   |
|                                                                                                    |                                                                                                    |                                                                                      |                                                           |                   |
| Klienditugi<br>Kirjuta klienditoele<br>E-mail: info@rik.ee<br>Telefon: +372 680 3160<br>Tööpäevadel 9.00-17.00<br>www.rik.ee |                                                                                                    | Leia kiirelt<br>Registriosakond<br>Notarid<br>Kinnistusraamat<br>Maksu- ja Tolliamet | Kasulik<br>Hinnakiri<br>Juristaitab.ee<br>e-residentidele |                   |
|                                                                                                    |                                                                                                    |                                                                                      | Juurdepääsetavus   Andmekaitse tingimused                 |                   |
|                                                                                                    |                                                                                                    |                                                                                      |                                                           |                   |

<span id="page-26-1"></span>Joonis 7. Tegelike kasusaajate andmete nähtavuse piiramise avalduse kinnitamise vaade

#### <span id="page-26-0"></span>**5.2 Usaldushalduste lisamine**

Usaldushalduse andmete kogumise eesmärgiks on hoida asjakohast, täpset ja ajakohastatud teavet usaldusfondi tegelikult kasusaavate omanike kohta. Selleks pandi strateegilise analüüsi käigus paika protsess usaldushalduste andmete kogumiseks [\(Lisa 3](#page-47-0)  – [Usaldushalduste lisamise protsessijoonis\)](#page-47-0), mille järgi koostati disain ja detailanalüüs.

Kuna direktiiv ei nõua usaldushalduse andmete kogumisel täiendavat kontrolli, siis antud protsessis osaleb ainult üks osapool: usaldushaldur.

Usaldushaldur peab saama lisada usaldushaldust. Kui usaldushaldur on kõik vajalikud andmed esitanud, siis usaldushaldus lisatakse automaatselt usaldushalduste nimekirja.

#### <span id="page-27-0"></span>**5.2.1 Usaldushalduste lisamise vaade**

Usaldushalduse lisamine on jagatud viieks etapiks: andmed, isikud, tegelikud kasusaajad, esitamine, esitatud vaade. Järgmisesse etappi saab edasi siis, kui antud etapi vaates on kõik vajalikud väljad täidetud.

Esiteks peab usaldushaldur täitma ära andmete etapi [\(Joonis 8\)](#page-27-1). Andmete etapis peab usaldushaldur saama kirjutada usaldushalduse nime, valida riigi ning registreerimise kuupäeva.

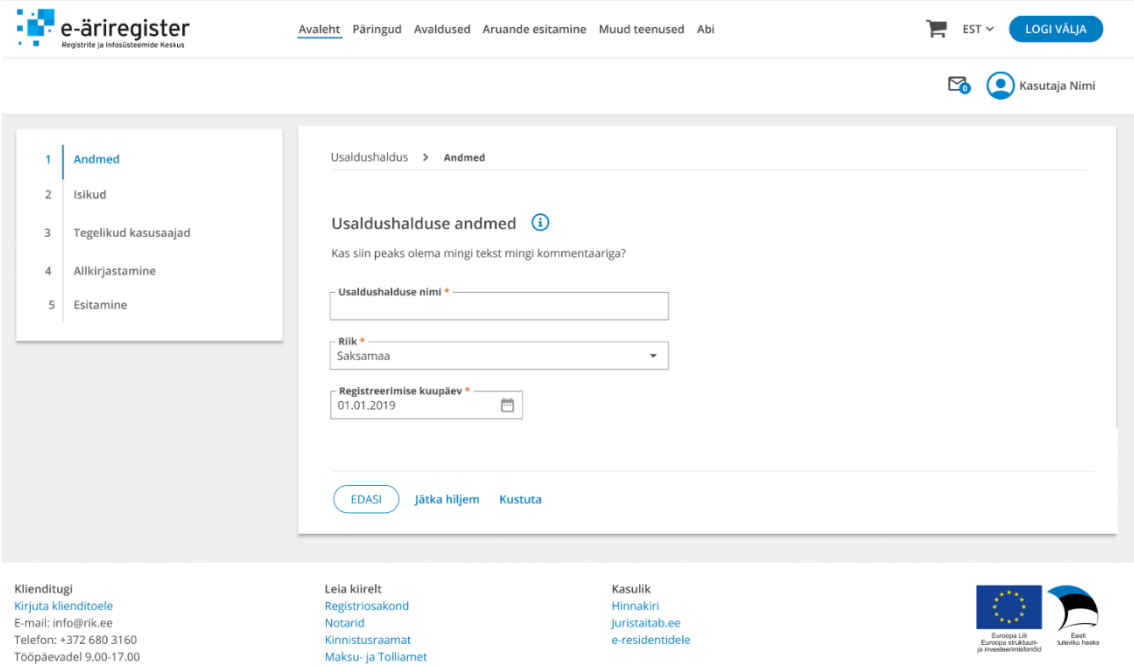

Joonis 8. Usaldushalduse andmete lisamise vaade

<span id="page-27-1"></span>Teises etapis peab usaldushaldur lisama usaldushaldusega seotud isikud [\(Joonis 9\)](#page-28-0). Kohustuslik on lisada üks usaldushalduse looja ning üks usaldushaldur. Lisaks saab lisada muus rollis isikuid: muu isik, kes omab kontrolli, vara säilimist tagav ja kontrolliv isik, soodustatud isik. Kõik isikud võivad olla nii füüsilised kui ka juriidilised isikud. Juhul, kui lisatakse juriidilist isikut, siis peab kasutajalt küsima registrikoodi riiki, ärinime ja eposti. Juhul, kui lisatakse füüsilist isikut, siis peab küsima isikukoodi riiki. Kui isikukoodi

riik ei ole Eesti, siis peab isikult küsima isikukoodi, eesnime, perekonnanime, sünniaega, elukohariiki ja e-posti. Kui isikukoodi riik on Eesti, siis peab kasutajalt küsima isikukoodi, mille järel tehakse rahvastikuregistrist päring ja täidetakse ära eesnimi ja perekonnanimi. Lisaks peab sisestama elukohariik ja e-post.

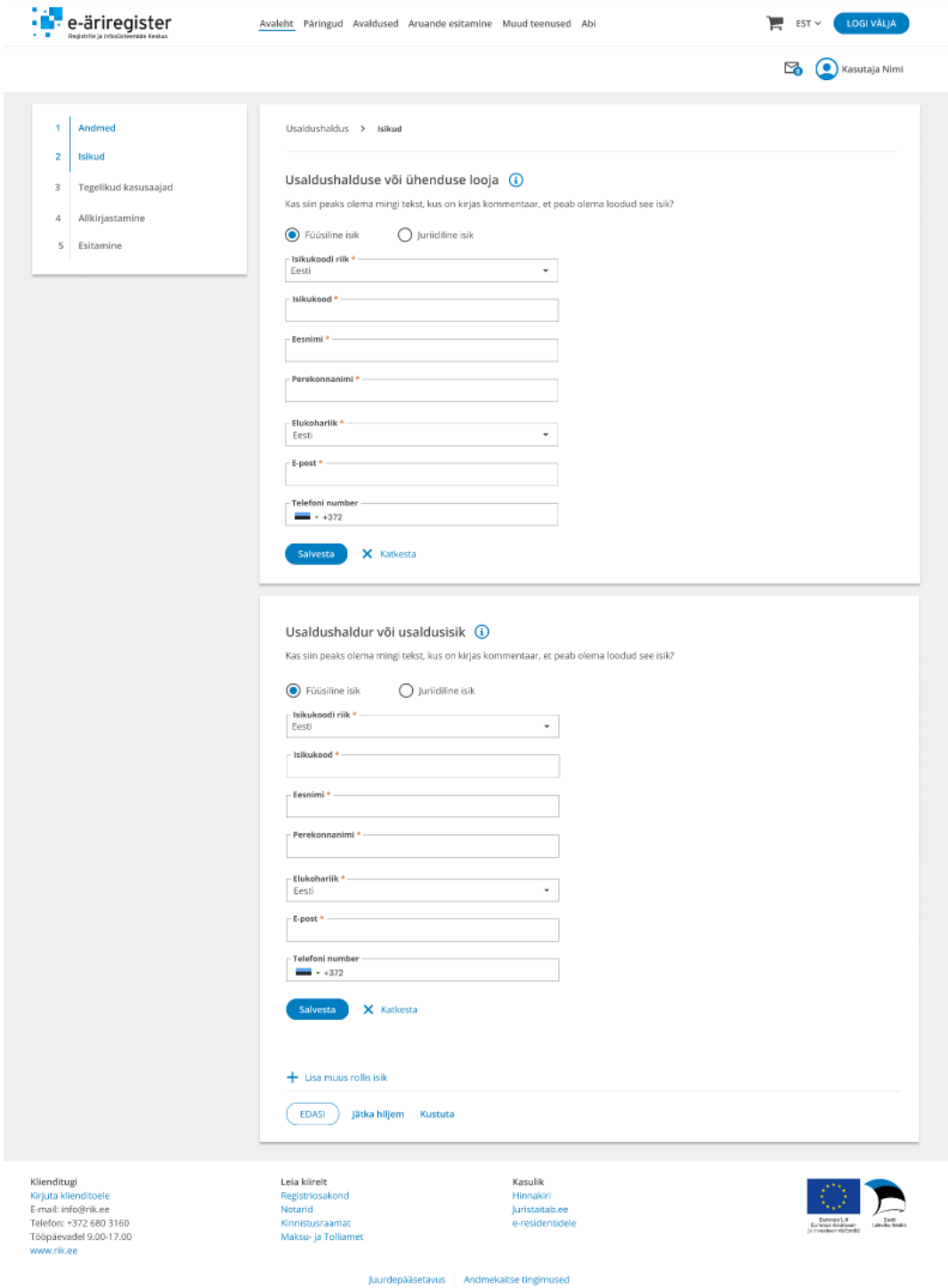

<span id="page-28-0"></span>Joonis 9. Usaldushalduse isikute lisamise vaade

Kolmandas etapis peab usaldushaldur lisama usaldushalduse tegelikud kasusaajad [\(Joonis](#page-29-0)  [10\)](#page-29-0). Usaldushaldusel peab olema sisestatud vähemalt üks tegelik kasusaaja. Tegelike kasusaajate tabel täidetakse süsteemi poolt automaatselt eelnevast etapist (Isikud) lisatud füüsiliste isikutega. Kasutajale kuvatakse tegelike kasusaajate tabelit, mis koosneb veergudest nimi, isikukood (juhul, kui välismaalane, siis sünniaeg ja sulgudes riik, kus isik sündis), elukoht, kontrolli teostamise viis. Automaatselt täidetuid tegelikke kasusaajaid saab muuta, kustutada ja lisada uusi.

| e-äriregister<br>Registrite ja Infosüsteemide Keskus                                                                                                    | Avaleht Päringud Avaldused Aruande esitamine Muud teenused Abi                                                                                                    |                                                                                                    |                                                                                     |                                                                                                    | EST      | <b>LOGI VÄLJA</b>                                                                       |
|----------------------------------------------------------------------------------------------------|----------------------------------------------------------------------------------------------------|----------------------------------------------------------------------------------------------------|-------------------------------------------------------------------------------------|----------------------------------------------------------------------------------------------------|----------|-----------------------------------------------------------------------------------------|
|                                                                                                    |                                                                                                    |                                                                                                    |                                                                                     |                                                                                                    | ⊠        | Kasutaja Nimi                                                                           |
| $\mathbf{1}$<br>Andmed<br>$\mathbf 2$<br><b>Isikud</b><br>$\overline{\mathbf{3}}$<br><b>Tegelikud kasusaajad</b><br>Allkirjastamine<br>$\overline{4}$<br>5<br>Esitamine | Usaldushaldus > Tegelikud kasusaajad<br>Tegelikud kasusaajad $\bigcirc$<br>Nimi<br><b>Karel Kask</b><br>Jaak Pakiraam<br>Siiri Pääsuke<br>Oliver Oskaja<br>$+$ Lisa tegelik kasusaaja<br><b>EDASI</b><br>Jätka hiljem | Kas siin peaks olema mingi tekst mingi kommentaariga?<br>Isikukood/Registrikood<br>57689875364<br>12.09.1971 (DEU)<br>49986352533<br>57689875364<br>Kustuta | Elukoht<br>Eesti<br>Saksamaa<br>Eesti<br>Eesti                                      | Roll<br>usaldushaldur<br>vara säilimist tagav ja kontrolliv isik<br>soodustatud isik<br>muu isik, kes omab kontrolli | 12<br>12 | Muuda X Kustuta<br>Muuda X Kustuta<br>Muuda X Kustuta<br>Muuda X Kustuta                |
| Klienditugi<br>Kirjuta klienditoele<br>E-mail: info@rik.ee<br>Telefon: +372 680 3160<br>Tööpäevadel 9.00-17.00<br>www.rik.ee                                            | Leia kiirelt<br>Registriosakond<br>Notarid<br>Kinnistusraamat<br>Maksu- ja Tolliamet                                                                                                    | Juurdepääsetavus                                                                                                    | Kasulik<br>Hinnakiri<br>Juristaitab.ee<br>e-residentidele<br>Andmekaitse tingimused |                                                                                                    |          | Euroopa Lit<br>Eesti<br>Euroopa struktuuri-<br>tuleviku heaks<br>ja investeerimisfondid |

Joonis 10. Usaldushalduse tegelike kasusaajate lisamise vaade

<span id="page-29-0"></span>Esitamise vaates kuvatakse kasutajale avalduse eelvaadet, mida kasutaja peab allkirjastama [\(Joonis 11\)](#page-30-0). Eelvaade koosneb kahes plokis: usaldushaldus, tegelikud kasusaajad. Usaldushalduse plokis peab kuvama nummerdatud nimekirja, mis on genereeritud etappidest "andmed" ja "isikud" põhjal. Tegelike kasusaajate plokis peab kuvama avalduses lisatud tegelike kasusaajate andmetest. Järgmisesse etappi saab pärast edukat allkirjastamist.

| e-äriregister                                                                                                    | Avaleht Päringud Avaldused Aruande esitamine Muud teenused Abi                                                                                                    | <b>LOGI VÄLJA</b><br><b>EST</b> |
|----------------------------------------------------------------------------------------------------|----------------------------------------------------------------------------------------------------|---------------------------------|
|                                                                                                    |                                                                                                    | Kasutaja Nimi                   |
| Andmed<br>$\overline{1}$<br>$\overline{\mathbf{2}}$<br><b>Isikud</b><br>3<br><b>Tegelikud kasusaajad</b><br>Allkirjastamine<br>4<br>5<br>Esitamine | Usaldushaldus > Allkirjastamine<br>Allkirjastamine (i)<br>Kas siin peaks olema mingi tekst mingi kommentaariga?<br><b>▼</b> Usaldushaldus                                                                                                    |                                 |
|                                                                                                    | 1. Usaldushalduse nimi on McDavid Trust<br>2. Usaldushaldus on registreeritud riigis Saksamaa 01.01.2019<br>3. Usaldushalduse või ühenduse looja on Mari Maasikas, isikukood 46504414822, e-posti aadress mari@maasikas.ee, telefon +372 55555555<br>4. Usaldushaldur on Karel Kask, isikukood 57689875364, e-posti aadress karel@kask.ee, telefon +421 22334422<br>5. Muu isik, kes omab kontrolli on Test Ettevõte OÜ, registrikood 40003352149 (LAT), e-posti aadress test@ettevote.ee<br>6. Vara säilimist tagav ja kontrolliv isik on Proov OÜ, registrikood 4054552149 (BEL), e-posti aadress proov@test.ee<br>7. Vara säilimist tagav ja kontrolliv isik on Test OÜ, registrikood 4054552149 (BEL), e-posti aadress test@test.ee<br>8. Soodustatud isik on Sander Jalgratas, isikukood 49986352533, e-posti aadress sander@jalgratas.ee, telefon +372 55555559 |                                 |
|                                                                                                    | ▼ Tegelikud kasusaajad<br>1. Oliver Oskaja 57689875364 EST, usaldushaldur<br>2. Jaan Pakiraam 12.09.1971 LAT, vara säilimist tagav ja kontrolliv isik<br>3. Siiri Pääsuke 49986352533 EST, soodustatud isik                                                                                                    |                                 |
|                                                                                                    | Allkirjasta<br>Jätka hiljem Kustuta                                                                                                    |                                 |

Joonis 11. Usaldushalduse esitamise vaade

<span id="page-30-0"></span>Viimases etapis kuvatakse kasutajale esitatud vaadet [\(Joonis 12\)](#page-30-1), mis koosneb kahest plokist: andmed, dokumendid. Andmete plokis kuvatakse kasutajale esitatud usaldushalduse nime, riiki, registreerimise kuupäeva ning usaldushaldurit. Dokumentide plokis kuvatakse digikonteinerit, mis koosneb eelmises etapis genereeritud avaldusest.

| e-äriregister                                                                                                    | Avaleht Päringud Avaldused Aruande esitamine Muud teenused Abi                                                                                                    | <b>LOGI VÄLJA</b><br>$EST \sim$     |
|----------------------------------------------------------------------------------------------------|----------------------------------------------------------------------------------------------------|-------------------------------------|
|                                                                                                    |                                                                                                    | $\mathbb{Z}^2$<br>(C) Kasutaja Nimi |
| Andmed<br><b>Isikud</b><br>$\overline{2}$<br><b>Tegelikud kasusaajad</b><br>3<br>Allkirjastamine<br>4<br>5<br><b>Esitamine</b> | Usaldushaldus > Esitamine<br>Usaldushaldus on lisatud tegelike kasusaajate andmekogusse (i)<br>Usaldushalduse nimi:<br>McDavid Trust<br>Usaldushalduse riik:<br>Saksamaa<br>Registreerimise kuupäev:<br>01.01.2011<br>Usaldushaldur:<br>Karel Kask, isikukood 36504412822 |                                     |
|                                                                                                    | Dokumendid (1)<br>⋗<br>Dokumendi liik<br>Esitamise kuupäev<br>1030<br>Elektrooniliselt lisatud usaldushaldus<br>01.04.2021 09:47<br><b>ROE</b><br>usaldushaldus_0000001.pdf<br><b>MUUDA ANDMEID</b><br>Usaldushalduste nimekirja                                          |                                     |

<span id="page-30-1"></span>Joonis 12. Usaldushalduse esitatud vaade

#### <span id="page-31-0"></span>**5.2.2 Usaldushalduste nimekirja vaade**

Kõik esitatud usaldushaldused peab välja kuvama usaldushalduste nimekirjas [\(Joonis 13\)](#page-32-0). Nimekiri koosneb usaldushaldusega seotud isikutest. Kasutaja peab saama nimekirjast otsida usaldushalduse nime ja isiku nime järgi. Nimekiri kuvatakse tabelina, mille veerud on järjekorra number, isiku nimi, roll, usaldushalduse nimi ja nupp "Vaata usaldushaldust".

|                                                            | e-äriregister                 |                                                                                                    | Avaleht Päringud Avaldused Aruande esitamine Muud teenused Abi |                      | sisene        |
|------------------------------------------------------------|-------------------------------|----------------------------------------------------------------------------------------------------|----------------------------------------------------------------|----------------------|---------------|
|                                                            |                               |                                                                                                    |                                                                |                      | Kasutaja Nimi |
|                                                            | Usaldushaldused               | Usaldushaldus on tunnutava riigi õiguse alusel loodud või tekkinud õigussuhe. Teata enda usaldushaldusest! |                                                                |                      |               |
| Otsi isikuid (i)                                           | Isiku või usaldushalduse nimi | Otsi                                                                                                    |                                                                |                      |               |
|                                                            | Nimekirjas olevad isikud      |                                                                                                    |                                                                |                      |               |
|                                                            | Nimi                          | Roll                                                                                                    | Usaldushalduse nimi                                            |                      |               |
| 1                                                          | Savannah Nguyen               | Vara säilimist tagav ja<br>kontrolliv isik                                                                 | <b>GRIFFITHS LOCK FAMILY TRUST</b>                             | Vaata usaldushaldust |               |
| $\overline{2}$                                             | Wade Warren                   | Muu isik                                                                                                   | THE PETER LOCKE FAMILY TRUST                                   | Vaata usaldushaldust |               |
| 3                                                          | Esther Howard                 | Muu isik                                                                                                   | The Trustee for LOC PHAT<br><b>FAMILY TRUST</b>                | Vaata usaldushaldust |               |
| $\boldsymbol{4}$                                           | Jenny Wilson                  | Vara säilimist tagav ja<br>kontrolliv isik                                                                 | GRIFFITHS LOCK FAMILY TRUST                                    | Vaata usaldushaldust |               |
| 5                                                          | Jacob Jones                   | Usaldushaldur                                                                                              | BRONTE LOCK FAMILY TRUST                                       | Vaata usaldushaldust |               |
| 6                                                          | Robert Fox                    | Vara säilimist tagav ja<br>kontrolliv isik                                                                 | <b>GRIFFITHS LOCK FAMILY TRUST</b>                             | Vaata usaldushaldust |               |
| $\overline{7}$                                             | Jane Cooper                   | Muu isik                                                                                                   | <b>GRIFFITHS LOCK FAMILY TRUST</b>                             | Vaata usaldushaldust |               |
| 8                                                          | Cameron Williamson            | Usaldushaldur                                                                                              | BRONTE LOCK FAMILY TRUST                                       | Vaata usaldushaldust |               |
| 9                                                          | Leslie Alexander              | Vara säilimist tagav ja<br>kontrolliv isik                                                                 | The Trustee for LOC LUONG<br><b>FAMILY TRUST</b>               | Vaata usaldushaldust |               |
| 10                                                         | Albert Flores                 | Vara säilimist tagav ja<br>kontrolliv isik                                                                 | THE PETER LOCKE FAMILY TRUST                                   | Vaata usaldushaldust |               |
| 11                                                         | Savannah Nguyen               | Usaldusisik                                                                                                | McDavid Trust                                                  | Vaata usaldushaldust |               |
| 12                                                         | Annette Black                 | Vara säilimist tagav ja<br>kontrolliv isik                                                                 | THE PETER LOCKE FAMILY TRUST                                   | Vaata usaldushaldust |               |
| 13                                                         | Guy Hawkins                   | Usaldusisik                                                                                                | McDavid Trust                                                  | Vaata usaldushaldust |               |
| 14                                                         | Wade Warren                   | Usaldusisik                                                                                                | THE PETER LOCKE FAMILY TRUST                                   | Vaata usaldushaldust |               |
| 15                                                         | Arlene McCov                  | Muu isik                                                                                                   | The Trustee for LOC LUONG<br><b>FAMILY TRUST</b>               | Vaata usaldushaldust |               |
| 16                                                         | Dianne Russell                | Usaldushaldur                                                                                              | THE PETER LOCKE FAMILY TRUST                                   | Vaata usaldushaldust |               |
| 17                                                         | <b>Bessie Cooper</b>          | Usaldushaldur                                                                                              | The Trustee for R & L Lucas<br><b>Family Trust</b>             | Vaata usaldushaldust |               |
| 18                                                         | Ronald Richards               | Vara säilimist tagav ja<br>kontrolliv isik                                                                 | THE GREG LACK FAMILY TRUST                                     | Vaata usaldushaldust |               |
| 19                                                         | Wade Warren                   | Usaldusisik                                                                                                | THE GREG LACK FAMILY TRUST                                     | Vaata usaldushaldust |               |
| 20                                                         | Theresa Webb                  | Usaldusisik                                                                                                | The Trustee for LOC PHAT<br><b>FAMILY TRUST</b>                | Vaata usaldushaldust |               |
|                                                            |                               |                                                                                                    |                                                                |                      |               |
| Klienditugi<br>Kirjuta klienditoele<br>E-mail: info@rik.ee | Telefon: +372 680 3160        | Leia kiirelt<br>Registriosakond<br>Notarid<br>Kinnistusraamat                                              | Kasulik<br>Hinnakiri<br>luristaitab.ee<br>e-residentidele      |                      |               |

Joonis 13. Usaldushalduse nimekirja vaade

urdepääsetavus | Andmekaitse tingimused

<span id="page-32-0"></span>Nupp "Vaata usaldushaldust" suunab isikuga seotud olevale usaldushalduse lehele, kus kuvatakse antud usaldushalduse kohta informatsiooni [\(Joonis 14\)](#page-33-1). Usaldushalduse kohta kuvatakse andmeid neljas plokis: andmed, isikud, tegelikud kasusaajad, dokumendid. Andmete plokis kuvatakse usaldushalduse riiki, registreerimise kuupäeva ja usaldushalduri nime ning isikukoodi. Isikute ja tegelike kasusaajate plokis kuvatakse usaldushalduse lisamisel esitatud isikud. Dokumentide plokis kuvatakse antud usaldushaldusega seotud dokumendid (avaldused, määrused jne).

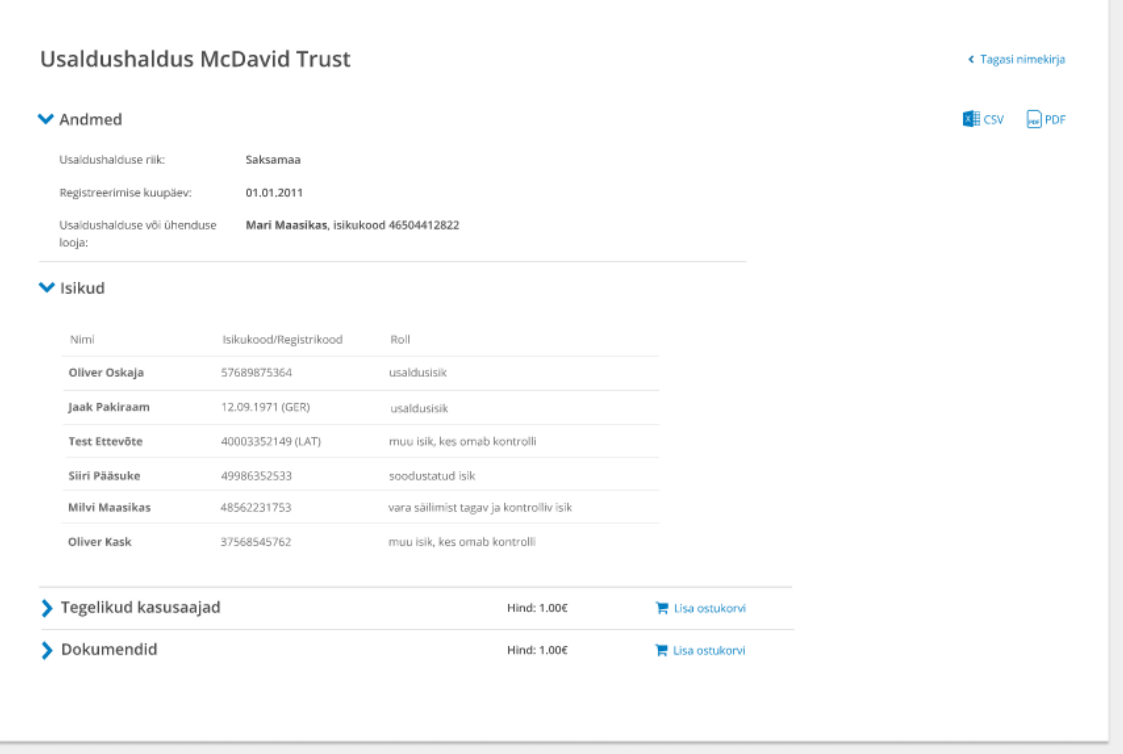

Joonis 14. Usaldushalduse andmete vaade

### <span id="page-33-1"></span><span id="page-33-0"></span>**5.3 Lahknevusteate avaldus**

Lahknevusteate avalduse esitamise eesmärgiks on võimaldada kohustatud isikutel ja kohasel juhul pädevatel asutustel teatada tegelike kasusaajate lahknevusest, kuna nad on kohustatud teada andma kõigist lahknevustest, mille nad leiavad keskregistris oleva tegelikult kasu saavaid omanikke käsitleva teabe ja nendele kättesaadava tegelikult kasu saavaid omanikke käsitleva teabe vahel [1]. Strateegilise analüüsi käigus pandi paika lahknevusteate avalduse esitamise protsess (Lisa 4 – [Lahknevusteate protsessijoonis\)](#page-48-0), mille järgi koostati avalduse disain ja detailanalüüs. Lahknevusteate protsessis osaleb kaks osapoolt: kohustatud isik, registriosakonna töötaja.

Kohustatud isik peab saama teha valitud ettevõttele tegelike kasusaajate lahknevusteadet. Kohustatud isik peab avalduses lisama oma e-posti aadressi ning peab selle ka kinnitama. Kasutaja peab valima tegelikud kasusaajad, kelle kohta esineb kahtlus. Kasutaja peab lisama põhjenduse ning vajadusel ka dokumendi. Kasutaja peab avalduse allkirjastama ning allkirjastatud avaldus esitatakse Registriosakonnale.

Registriosakonna töötaja peab saama avaldust näha menetlustarkvaras. RO töötaja peab otsustama, kas antud avaldus on piisavalt põhistatud. Juhul, kui esitatud lahknevusteade on piisavalt põhistatud, siis RO töötaja lisab tegelike kasusaajate lahknevuse märke, mis on nähtav avalikult. Juhul, kui RO töötaja otsustab, et antud avaldus ei ole piisavalt põhistatud, siis tehakse määrus ning lahknevusmärget ei lisata.

#### <span id="page-34-0"></span>**5.3.1 Lahknevusteate avalduse esitamise vaade**

Kohustatud isik, kes läheb lahknevusteadet esitama, kuvatakse talle lahknevusteate avalduse vaadet [\(Joonis 15\)](#page-35-0), mis koosneb emaili sisestuse ja kinnitamise väljast, antud ettevõtte tegelike kasusaajate nimekirjast, põhjenduse lisamise kastist, dokumendi lisamise väljast ning nuppudest "Edasi" ja "Kustuta avaldus". Kasutaja peab sisestama emaili välja ning süsteem peab nõudma, et ta selle ka kinnitaks. Kinnituskiri saadetakse sisestatud emailile. Kasutaja peab valima tegeliku kasusaaja, kelle kohta esineb kahtlus. Kasutaja peab sisestama vabatekstina põhjenduse ning peab olema võimalus lisada avaldusega kaasa dokument. Kui kasutaja vajutab nuppu "Edasi", siis peab süsteem kontrollima, et kõik vajalikud osad oleksid täidetud ning suunama kasutaja edasi allkirjastamise vaatesse. Nupp "Kustuta avaldus" suunab kasutaja tagasi töövaatesse ning avaldus kustutatakse.

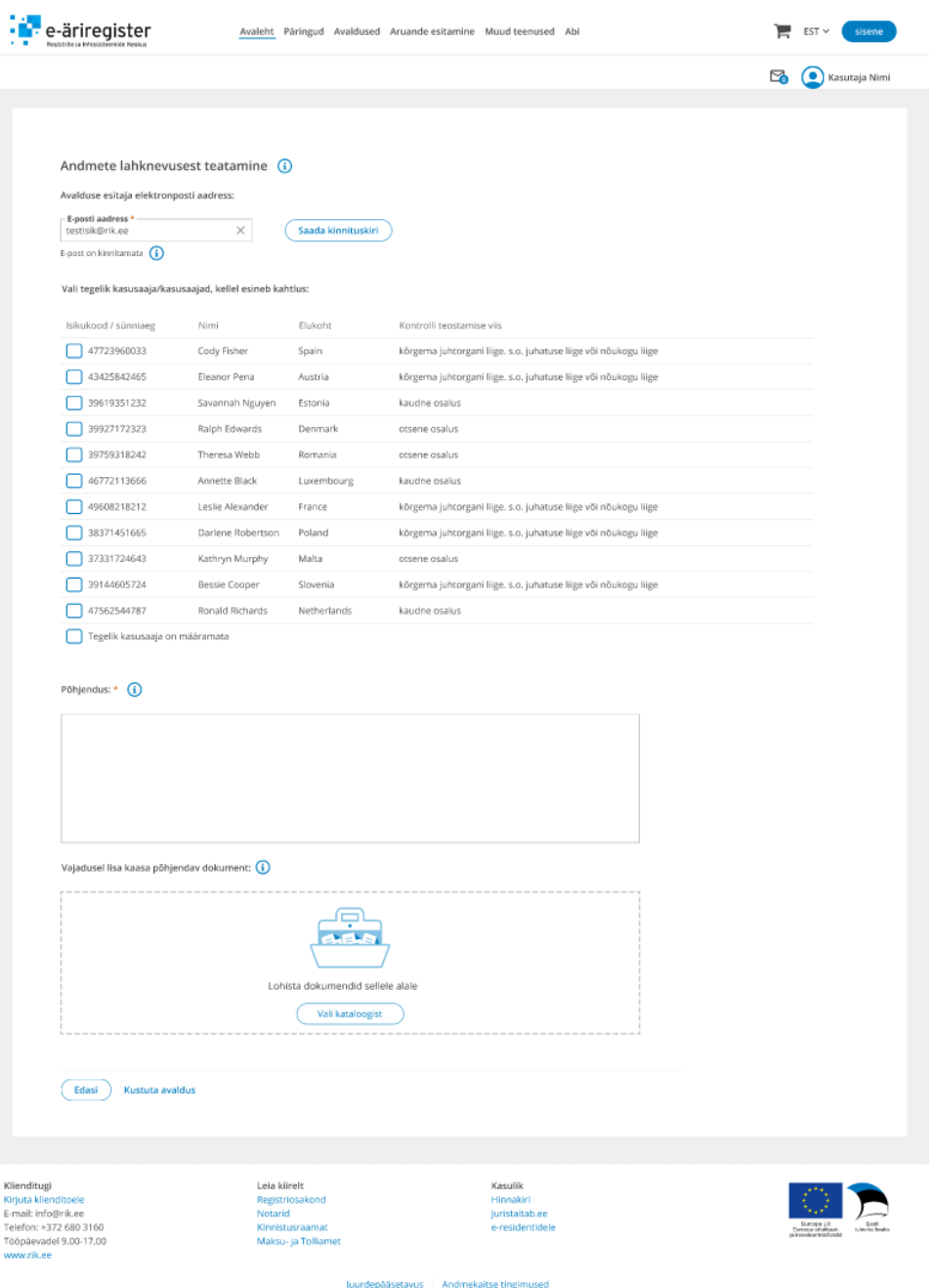

Joonis 15. Lahknevusteate avalduse vaade

<span id="page-35-0"></span>Allkirjastamise vaates näeb kasutaja Registriosakonnale esitatavat avaldust [\(Joonis 16\)](#page-36-0), mis koosneb pealkirjast, tegelike kasusaajate nimekirjast, põhjendustest ning lisatud dokumentidest. Kasutajale kuvatakse nuppu "Allkirjasta", mis peab kasutaja edasi suunama allkirjastama. Kui allkirjastamine on edukas suunatakse kasutaja edasi esitama. Antud avaldus esitatakse Tartu Maakohtu registriosakonnale.

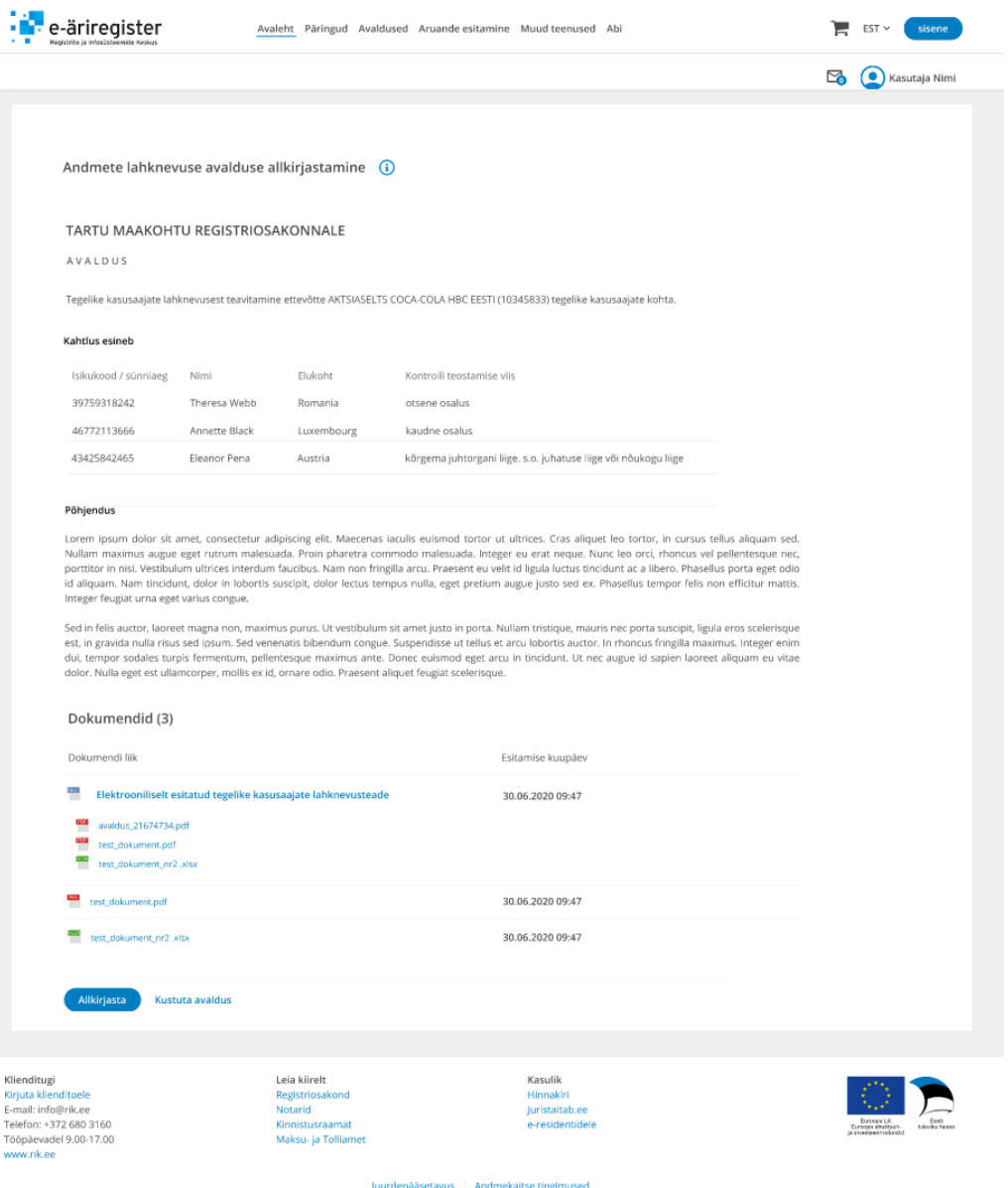

Joonis 16. Lahknevusteate allkirjastamise vaade

<span id="page-36-0"></span>Lahknevusteate avalduse esitatud koosneb infoplokist ja dokumentide plokist [\(Joonis 17\)](#page-37-1). Infoplokis kuvatakse juriidilise isiku andmeid, esitaja, esitaja e-post ning esitamise kuupäev. Dokumentide plokis kuvatakse ka allkirjastatud avaldust. Kasutajale kuvatakse nuppu "Minu ettevõtmised ja avaldused", mis suunab kasutaja töövaatesse.

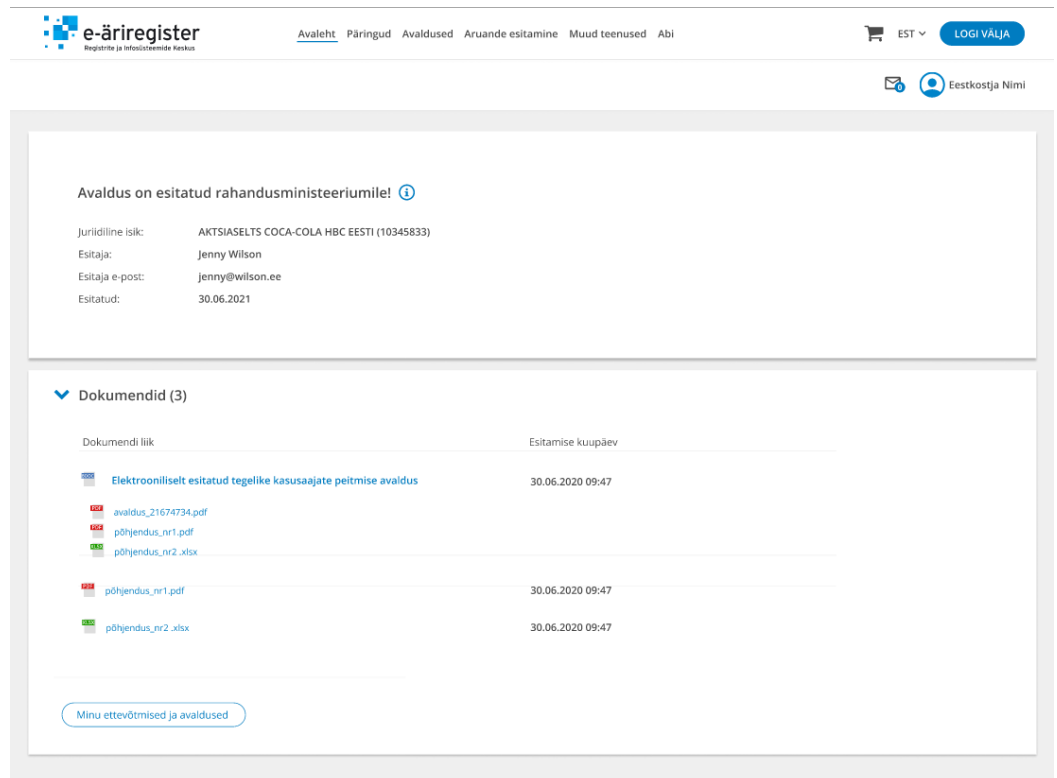

Joonis 17. Lahknevusteate esitatud vaade

#### <span id="page-37-1"></span><span id="page-37-0"></span>**5.3.2 Lahknevusteate avalduses menetlustarkvaras**

Lahknevusteate avaldus tuleb menetlustarkvarasse samamoodi nagu ka kõik teised avaldused. Registriosakonna töötja avab avalduse ning tutvub sellega. Juhul, kui RO töötajale ei tundu avaldus piisavalt põhistatud, siis tehakse määrus. Juhul, kui RO töötaja otsustab, et lahknevusteade on piisavalt põhistatud, siis saab lahknevusteate märke lisada ettevõtjate andmete vahekaardilt [\(Joonis 18\)](#page-38-1). Kui kasutaja on menetlustarkvaras lisanud märke, siis kuvatakse seda välja ka e-äriregistri portaalis.

| <b>TEST</b>                                  |                                                              |                              |                            |                           |                        |                         | Edith Pärnik (49802212744), Peaspetsialist |                                 | Välju <sup>6</sup> |
|----------------------------------------------|--------------------------------------------------------------|------------------------------|----------------------------|---------------------------|------------------------|-------------------------|--------------------------------------------|---------------------------------|--------------------|
|                                              | e-äriregister<br>Registrite ja Infosüsteemide Keskus         | <b>Menetlused *</b>          | <b>Otsingud</b>            | <b>Arakirjad</b>          | <b>Tutvumised</b>      | <b>Aruandlus</b>        | <b>Toimikud</b>                            | <b>Nimekontroll</b>             | Haldus =           |
| Menetlus: 11111111                           | - Vastuvõetud                                                |                              |                            |                           |                        |                         |                                            |                                 |                    |
| Registrikood Arinimi                         | Registriasi                                                  | Aadress                      |                            | <b>Staatus</b>            | Pant                   | <b>EVK</b>              | Pabertoimik                                | Nimekontroll                    |                    |
| 11111111<br>Mustikas OÜ<br>11111111          |                                                              | ----                         | Harju maakond, Lubia 4     |                           | Registrisse<br>kantud  |                         |                                            |                                 |                    |
|                                              | Menetluse<br>pohiandmed                                      | Elektroonilised<br>avaidused | Ettevõtia andmed           | Majandusaasta<br>aruanded | Menetlemine            | Dokumendid              | Menetlusteave                              | Halduri vaade<br>menetiusele    | RAB päringud       |
| Ettevõtja TechQ OÜ<br>Registrikood: 11111111 |                                                              |                              | <b>Old- ja isikuandmed</b> |                           | Kaardi- ja kandeandmed | Menetlusteave           | Toimiku dokumendid<br>Kuva kehtetud andmed | Tutvujad<br>Lisa sisemine märge | Halduri vaade      |
|                                              | Arinimi: Mustikas OÜ                                         |                              |                            |                           |                        |                         |                                            |                                 |                    |
|                                              | Aadress: Harju maakond, Tallinn, Kesklinna linnaosa, Lubja 4 |                              |                            |                           |                        | <b>Siseinfo ajalugu</b> |                                            | <b>Trüki laiendatud andmed</b>  |                    |
| Registripiirkond: Tartu                      |                                                              |                              | Toimiku piirkond: Tallinn  |                           |                        |                         | Lisa tegelike kasusaajate lahknevuse märge |                                 |                    |
|                                              | Staatus: Registrisse kantud                                  |                              | Esmakande aeg: 03.10.2017  |                           |                        |                         |                                            |                                 |                    |
| Öiguslik vorm: Osaühing                      |                                                              |                              |                            |                           |                        |                         |                                            |                                 |                    |
|                                              | Kapital: 2500.00 EUR                                         |                              |                            |                           |                        |                         |                                            |                                 |                    |
|                                              |                                                              |                              |                            |                           |                        |                         |                                            |                                 |                    |

Joonis 18. Lahknevusteate lisamise vaade menetlustarkvaras

## <span id="page-38-1"></span><span id="page-38-0"></span>**5.4 Liidestumine rahvusvahelise platvormiga BORIS**

AMLD V nõue on, et Euroopa Liidu riigid peavad liidestuma rahvusvahelise tegelike kasusaajate andmeid vahetava platvormiga. Kuna antud liidestumine toimub infosüsteemide põhiselt ning kasutaja poolne äriloogiline protsess puudub, siis selle lõputöö raames ei viida läbi antud liidestumise süsteemianalüüsi.

## <span id="page-39-0"></span>**6 Analüüs ja järeldused**

Töö autor liitus RIK-i äriregistri talitusega detsembris 2020. aastal ning alustas tegelike kasusaajate andmekogu nõuete analüüsimisega detsember 2020 paralleelselt toetades uue äriregistri portaali arendamise projekti. Detailanalüüsi kirjutamine lõppes augustis 2021. aastal, mille järgselt kuulutati välja hange. Arendustööd hakkavad pihta jaanuaris 2022. aastal ning lõppevad juunis 2022.aastal.

Antud lõputööga teostati ärianalüüs, et viia äriregistri infosüsteem rahapesu ja terrorismi rahastamise tõkestamise seaduse muudatustega kooskõlla. Töö tellijaks oli Rahandusministeerium, kes esitas RIK-ile lähteülesande. Töö käigus valmis ärianalüüs kolmele uuele funktsionaalsusele:

- tegelike kasusaajate andmete kättesaadavuse piiramine
- usaldushalduste lisamine
- tegelike kasusaajate andmete lahknevuse teavitus

Ärianalüütiku ülesanne oli viia läbi koosolekud tellijaga, äriregistri töörühmaga ning arendustiimiga. Tellijaga koosolekutel arutleti tekkinud küsimusi ning näidati jooksvalt töö tulemusi. Äriregistri töörühmas arutleti parimaid lahendusi, valideeriti teostatud disaini ning anti tehtud töödele tagasisidet. Arendustiimiga arutati peamiselt tehnilisi küsimusi ning küsiti arvamust kõige mõistlikuma lahenduse kohta.

Autor alustas ärianalüüsi teostamist uue äriregistri portaali tutvumisega, kuhu uued funktsionaalsused looma pidi. Uus äriregistri portaal on vanast teabesüsteemist ning ettevõtjaportaalist suuresti erinev, kuna nüüd asuvad mõlemad ühes portaalis. Tuli selgeks teha uus kasutajaliides ning äriregistri protsesside loogika. Lisaks sellele pidi töö autor endale selgeks tegema menetlustarkvara.

Järgnevalt teostas töö autor sekundaarandmete analüüsi, milles analüüsis lähteülesannet ning viienda rahapesu ja terrorismi rahastamise tõkestamise direktiivi. Selle käigus pani töö autor paika direktiivist tulenevad nõuded ning Rahandusministeeriumi ootused. Lähteülesanne oli sõnastatud keeruliselt ning läbi polnud mõeldud kõiki aspekte. Analüüsi käigus suhtles töö autor Rahandusministeeriumi esindajatega ning arutleti tekkinud küsimuste üle.

Kui esimesed nõuded olid paigas, teostas autor strateegilise analüüsi, milles pani paika uute funktsionaalsuste protsessi. Selleks, et protsessid oleksid arusaadavad, tegi autor protsessijoonised ning esitles neid Rahandusministeeriumile ning äriregistri töörühmale. Kui esitletud protsess sobis mõlemale osapoolele, siis sai autor tööga jätkata ning alustada esialgse prototüübi loomist.

Töö autor joonistas protsessijooniste ja sekundaarandmete analüüsi andmetelt prototüübi veebirakenduses *Figma*. Autor joonistas prototüübi, et oleks parem ülevaade protsessidest ning uute funktsionaalsuste kasutusmugavusest. Prototüübi joonistamisel lähtuti äriregistri stiiliraamatust. Kõigepealt tutvustati valmis prototüüpi töörühmale, kes andis omapoolse hinnangu ning tagasiside. Järgmiseks näidati prototüüpi tellijale ning pärast tellija poolset tagasisidet näidati prototüüpi ka kohustatud isikutele, kes hakkavad tulevikus uusi funktsionaalsusi kasutama.

Prototüübiga paralleelselt koostati ka detailanalüüs. Detailanalüüs kirjutati äriregistri *Confluence* lehele ning detailanalüüsi kirjutades lähtuti äriregistris ühtsest struktuurist. Detailanalüüsi vaatasid üle ka kaks ärianalüütikut, kes andsid analüüsile tagasiside. Detailanalüüs valmis augustis 2021. aastal, mille järgselt teostati hange. Hanke raames toimus ka kaks infopäeva, kus osalesid pakkujad. Pakkujad küsisid detailanalüüsi kohta küsimusi ning toodi välja murekohad. Väljatoodud probleemid oli väga hea tagasiside töö autorile ning sai vajalikud muutused viia detailanalüüsi.

#### <span id="page-40-0"></span>**6.1 Peamised probleemid**

Ärianalüüsi teostamisel tuli arvestada äriregistri infosüsteemi uuenenud loogikaga. Põhi probleemiks oli portaali kasutajate loogika selgeks teha ning välja mõelda, kuidas kasutajad uutele funktsioonidele ligi pääsevad, sest uues äriregistri portaalis ei saa kõikidele vaadetele kõik kasutajad ligi. Igale uuele funktsionaalsusele tuli mõelda sobiv lahendus. Usaldushalduste lisamisega probleeme pole, kuna sellele peavad saama ligi kõik sisse loginud kasutajad. Probleem tekkis, kui lahknevusteadet peavad saama esitada ainult kohustatud isikud ning andmete nähtavuse piiramise avaldust peavad saama esitada tegelikud kasusaajad, nende esitajad või esindajad. Selle lahendusega arutleti asja töörühmades ning arendustiimiga ning lõpuks leiti üheskoos parim lahendus ning antud avalduste nupud viidi kolmandaisiku vaatesse.

Teine probleemne koht oli disaini loomine uute äriregistri stiiliraamatu nõuete kohaselt. Kuna analüüsi kirjutamisel uue portaali arendused veel käisid ning kõik vaated ei olnud vastavuses stiiliraamatuga, siis paljud loodud vaated ei vastanud nõuetele. Selleks, et kõik vaated sobiksid e-äriregistrisse, tuli neid näidata äriregistri töörühmas. Uute vaadete näitamisel äriregistri töörühmale sai töö autor tagasiside ning sisendi disaini täpsustamiseks.

Töö autor viis läbi ka kaks hanke infopäeva, kus osalesid ÄR talituse juht ning hanke pakkujad. Infopäeval saadi teostatud analüüsile tagasisidet, kus pakkujad pöörasid tähelepanu kitsaskohtadele ja küsisid lisaküsimusi teostatud analüüsi kohta. Peamine probleem tulenes eriõigustega kasutajate õiguste loogikast. Kuna augusti lõpus uuenes äriregistri portaalis kasutajate eriõiguste loogika, siis teostatud ärianalüüs ei olnud enam korrektne. Sellele leiti lahendus ning detailanalüüs sai täiendatud.

#### <span id="page-41-0"></span>**6.2 Hinnang ja järeldused**

Projekti ärianalüütikuna vastutas autor detailanalüüsi valmimise eest. Peamised ülesanded olid ärinõuete kogumine ja kirjapanek, kasutuslugude kirjeldamine ning disaini teostamine. Tulevikus, kui arendustööd pihta hakkavad, vastutab ärianalüütik tellija ja arendaja vahelise suhtluse üle, koosolekute dokumenteerimise ning arendustööde valmimisel valmistoote testimise üle.

Autor näeb endal suurt arenguruumi julguse osas. Nimelt julgus küsida küsimusi ning julgus kommunikeerida erinevate osapooltega jäi projekti alguses vajaka. Mida rohkem projekt edasi läks ning mida rohkem sai suheldud erinevate osapooltega, seda julgemaks läks ka töö autor. Kuna see oli autori esimene projekt ärianalüütikuna, siis esimene pool projektist võttis oma osa sisseelamine ning teine osa ärianalüütiku töö õppimine. Töö tulemustega jääb töö autor rahule, kuid jääb ootama arendusi, et näha, kuidas see kõik toimima hakkab.

## <span id="page-42-0"></span>**7 Kokkuvõte**

Käesoleva lõputöö eesmärgiks oli koostada ärianalüüs, et viia äriregistri infosüsteem rahapesu ja terrorismi rahastamise tõkestamise seaduse muudatustega kooskõlla. Rahapesu tõkestamise 5. direktiiviga on tehtud muudatused, kus riigil on kohustus tagada tegelike kasusaajate andmete avalikkus, kontroll ja järelevalve. Antud eesmärgi saavutamiseks kasutati sobivad metoodikad, mille abil pandi paika uued funktsionaalsused, nende protsessid ning koostati disain ja detailanalüüs.

Selle töö tulemusena on teostatud ärianalüüs kolmele uuele funktsionaalsusele äriregistri infosüsteemis: tegelike kasusaajate andmete kättesaadavuse piiramise taotlemine, usaldushalduse lisamine ning kohustatud isikutel tegelike kasusaajate järelevalve teostamine.

Lõputöö sisaldab kasutatud metoodikate kirjeldusest, äriregistri infosüsteemi ülevaadet, rahapesu ja terrorismi vastase seaduse ülevaadet ning peamisi tulemuste ülevaadet koos kasutajaliidese vaadetega.

Autori hinnangul on lõputöös püstitatud eesmärgid said täidetud. Selle töö tulemusena alustatakse tarkvara arendustöödega.

### <span id="page-43-0"></span>**Kasutatud kirjandus**

- [1] REGISTRITE JA INFOSÜSTEEMIDE KESKUS, TEKSA ANDMEKOGU ARENDUSTE TELLIMINE, Tallinn, 2021.
- [2] Rahandusministeerium, "RahaPTS-i ja teiste seaduste muutmise seaduse eelnõu seletuskiri," [Võrgumaterjal]. Available: https://www.rahandusministeerium.ee/sites/default/files/news-related-files/rahapts-191218seletuskiri.pdf. [Kasutatud 21 oktoober 2021].
- [3] Majandus- ja Kommunikatsiooniministeerium, "Avaliku sektori äriprotsessid," 2012. [Võrgumaterjal]. Available: https://www.mkm.ee/sites/default/files/protsessianaluusi\_kasiraamat.pdf. [Kasutatud 18 oktoober 2021].
- [4] M. Owen ja . J. Raj, "BPMN and business process management," *Indroduction to the new business process modeling standard,* 2003.
- [5] S. A. White, "Introduction to BPMN," *IBM Corporation* , 2004.
- [6] "Figma," [Võrgumaterjal]. Available: https://www.figma.com/about/. [Kasutatud 18 oktoober 2021].
- [7] "Confluence basics," 2021. [Võrgumaterjal]. Available: https://www.atlassian.com/software/confluence/guides/get-started/confluenceoverview#about-confluence.
- [8] Registrite ja Infosüsteemide Keskus, [Võrgumaterjal]. Available: https://www.rik.ee/. [Kasutatud 26 oktoober 2021].
- [9] RIK, "Hankelepingu eseme kirjeldus," *Äriregistri teabesüsteemi ja ettevõtjaportaali UI ja UX arendus,* 2019.
- [10] Inversion Software, "Arhitektuuridokument," Äriregistri teabesüsteemi ja *ettevõtjaportaali UI ja UX arendus,* 2021.
- [11] REGISTRITE JA INFOSÜSTEEMIDE KESKUS , ÄRIREGISTRI UUE MENETLUSTARKVARA HANKIMINE, Tallinn, 2012.
- [12] "Euroopa Parlamendi ja nõukogu direktiiv (EL) 2018/843," [Võrgumaterjal]. Available: https://eur-lex.europa.eu/legal-content/ET/TXT/?uri=CELEX:32018L0843. [Kasutatud 18 oktoober 2021].
- [13] A. F. Granjo ja M. Martini, Availability and accessibility of beneficial ownership data in the European Union, Transparency International, 2021.
- [14] "Võitlus rahapesu ja terrorismi rahastamise vastu," Euroopa Liidu Nõukogu ja Euroopa Ülemkogu, 1 detsember 2020. [Võrgumaterjal]. Available: http://europa.eu/!vN83uW. [Kasutatud 3 november 2021].
- [15] "RahaPTS," 2020, pp. RT I, 02.06.2021, 9.
- [16] Rahandusministeerium, *TEKSA arenduste lähteülesanne,* 2020.
- [17] IIBA, A Guide to the Business Analysis Body of Knowledger, K. Brennan, Toim., IIBA, 2009.
- [18] P. Saartee, 2019. [Võrgumaterjal].
- [19] M. Shah, "Evolving Role of a Business Analyst," %1 *International Journal of Business and Management 1 (2)*, 2017, pp. 7-12.
- [20] "Central Register Of Beneficial Ownership (RBO)," [Võrgumaterjal]. Available: https://rbo.gov.ie/. [Kasutatud 4 november 2021].
- [21] "The Central Business Register," [Võrgumaterjal]. Available: https://datacvr.virk.dk/data/index.php?pk\_vid=f81b3ac2438517e11636021926923662& q=forside&language=en-gb. [Kasutatud 4 november 2021].
- [22] Republic of Bulgaria Registry Agency, "United portal for request for electronic administrative services," [Võrgumaterjal]. Available: https://portal.registryagency.bg/CR/en/Reports/VerificationPersonOrg. [Kasutatud 4 november 2021].

## <span id="page-45-0"></span>**Lisa 1 – Lihtlitsents lõputöö reprodutseerimiseks ja lõputöö üldsusele kättesaadavaks tegemiseks<sup>3</sup>**

#### Mina, Edith Pärnik

- 1. Annan Tallinna Tehnikaülikoolile tasuta loa (lihtlitsentsi) enda loodud teose "Viienda rahapesutõkestamise vastase direktiivi rakendamise ärianalüüs", mille juhendaja on Tambet Artma ja kaasjuhendaja Inna Švartsmann
	- 1.1. reprodutseerimiseks lõputöö säilitamise ja elektroonse avaldamise eesmärgil, sh Tallinna Tehnikaülikooli raamatukogu digikogusse lisamise eesmärgil kuni autoriõiguse kehtivuse tähtaja lõppemiseni;
	- 1.2. üldsusele kättesaadavaks tegemiseks Tallinna Tehnikaülikooli veebikeskkonna kaudu, sealhulgas Tallinna Tehnikaülikooli raamatukogu digikogu kaudu kuni autoriõiguse kehtivuse tähtaja lõppemiseni.
- 2. Olen teadlik, et käesoleva lihtlitsentsi punktis 1 nimetatud õigused jäävad alles ka autorile.
- 3. Kinnitan, et lihtlitsentsi andmisega ei rikuta teiste isikute intellektuaalomandi ega isikuandmete kaitse seadusest ning muudest õigusaktidest tulenevaid õigusi.

02.01.2022

<sup>3</sup> Lihtlitsents ei kehti juurdepääsupiirangu kehtivuse ajal vastavalt üliõpilase taotlusele lõputööle juurdepääsupiirangu kehtestamiseks, mis on allkirjastatud teaduskonna dekaani poolt, välja arvatud ülikooli õigus lõputööd reprodutseerida üksnes säilitamise eesmärgil. Kui lõputöö on loonud kaks või enam isikut oma ühise loomingulise tegevusega ning lõputöö kaas- või ühisautor(id) ei ole andnud lõputööd kaitsvale üliõpilasele kindlaksmääratud tähtajaks nõusolekut lõputöö reprodutseerimiseks ja avalikustamiseks vastavalt lihtlitsentsi punktidele 1.1. ja 1.2, siis lihtlitsents nimetatud tähtaja jooksul ei kehti.

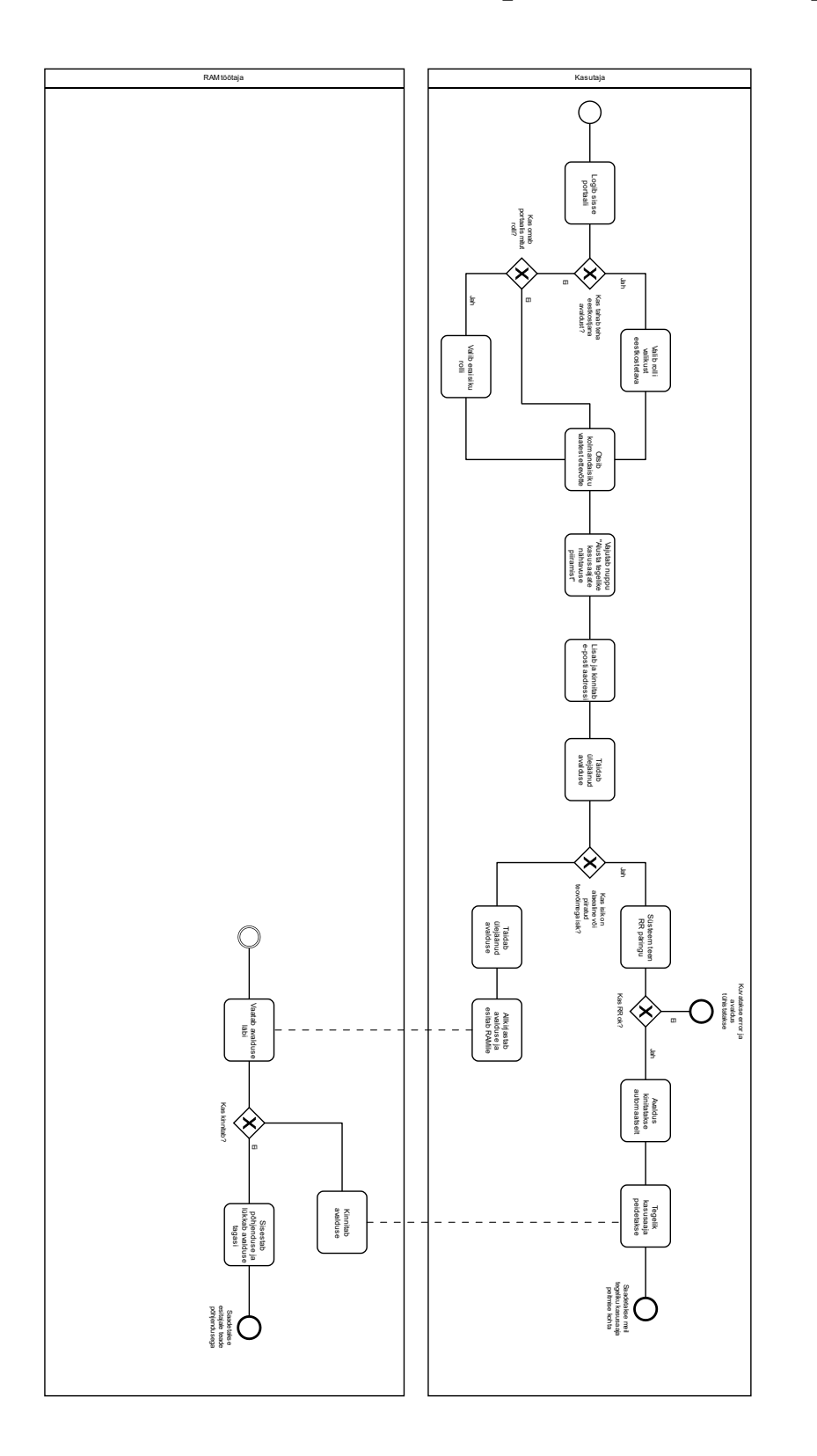

<span id="page-46-0"></span>**Lisa 2 – Andmete nähtavuse piiramise avalduse protsessijoonis**

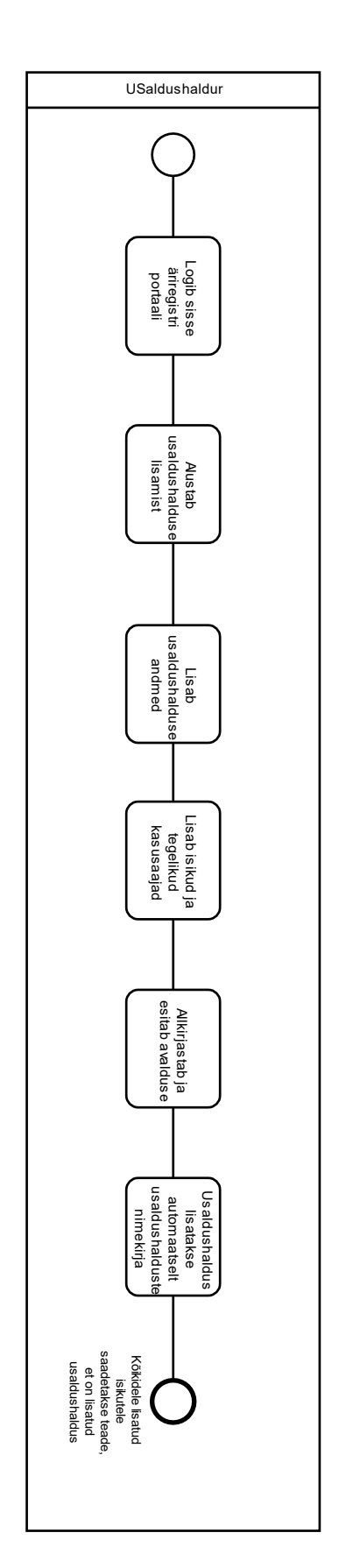

## <span id="page-47-0"></span>**Lisa 3 – Usaldushalduste lisamise protsessijoonis**

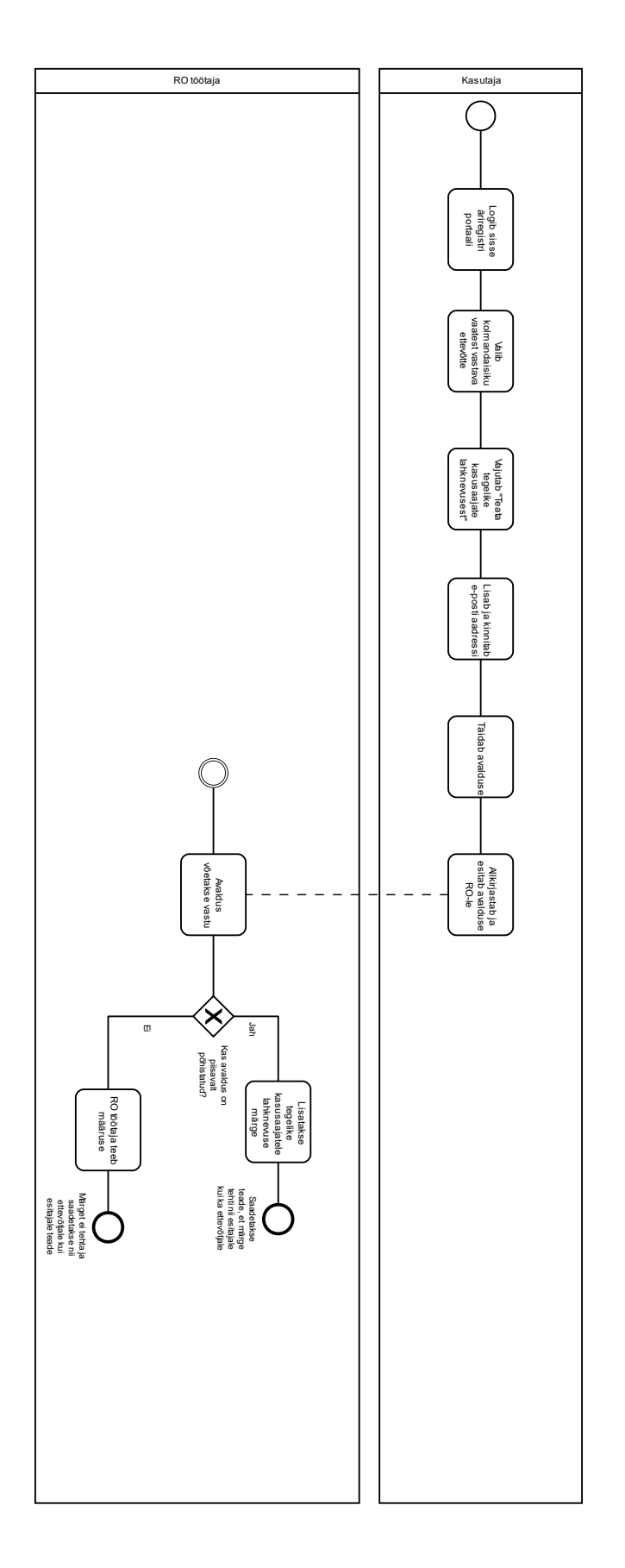

<span id="page-48-0"></span>**Lisa 4 – Lahknevusteate protsessijoonis**

## <span id="page-49-0"></span>**Lisa 5 – Detailanalüüsi struktuur**

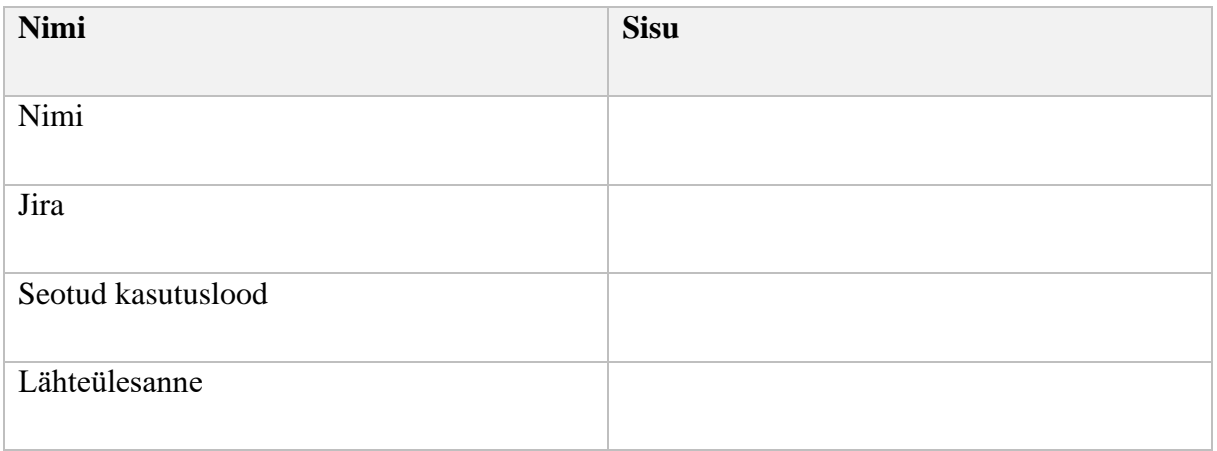

## **Eesmärk**

Siia tuleb kirjutada eesmärk.

### **Protsess**

Siia tuleb lisada protsessijoonis.

## **Kasutuslugu**

Siia tuleb kirjutada kasutuslugu

### **Nõuded**

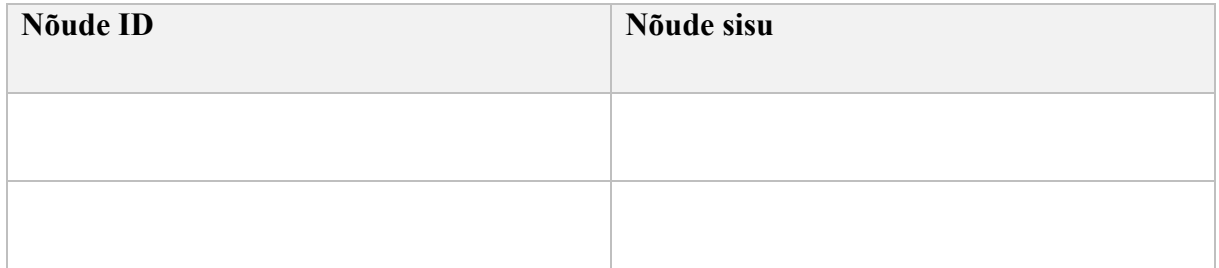

#### **Kasutajaliides**

Siia tuleb lisada kasutajaliidese pildid/prototüübi link.